**Hochschule Ruhr West Institut Mess- und Sensortechnik** 

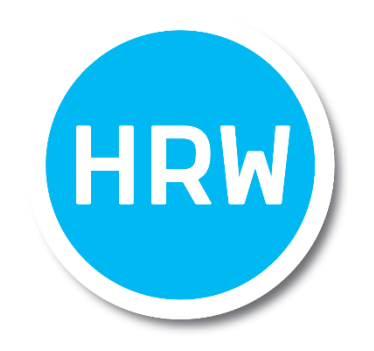

# **Bachelorarbeit**

zur Erlangung des Grades eines "Bachelor of Science in Elektrotechnik "

### **Entwicklung einer Simulationsumgebung zur Ermittlung der Verluste Moderner Leistungstransistoren**

Eingereicht bei

Erstprüfer: Prof. Dr. Christoph Dörlemann Zweitprüfer: Prof.Dr. Klaus Thelen

von Oussama Rahouli

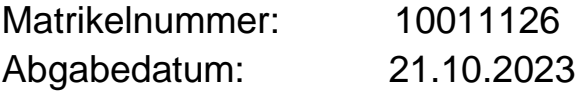

## **Selbständigkeitserklärung**

Ich versichere, dass ich diese Bachelorarbeit selbstständig und ohne Benutzung anderer als der angegebenen Hilfsmittel angefertigt, nur die angegebenen Quellen benutzt und die den Quellen wörtlich oder inhaltlich entnommenen Stellen als solche kenntlich gemacht habe.

Die Arbeit hat in gleicher oder ähnlicher Form noch keiner Prüfungsbehörde vorgelegen.

Duisburg, 21.10.2023

Rulet

Ort, Datum Unterschrift

## <span id="page-3-0"></span>**Danksagung**

Sehr geehrte Damen und Herren,

ich möchte mich recht herzlich bei all denjenigen bedanken, die mich auf unterschiedliche Art und Weise beim Erstellen dieser Bachelorarbeit unterstützt haben. Besonderer Dank gilt meinem Bruder Zakaria, die mich motiviert und unterstützt hat.

Mein Hauptsächlicher Dank gilt meinem Betreuer Prof. Dr.Christoph Dörlemann für seine kritischen wie hilfreichen Anregungen während des gesamten Betreuungszeitraums. Bei Problemen und Fragen konnte ich mich stets an Sie wenden und habe außerordentlich schnell Feedback erhalten

Abschließend möchte ich mich bei meinen Eltern bedanken, die mir mein Studium durch ihre Unterstützung ermöglicht haben und stets ein offenes Ohr für mich hatten.

Mit freundlichen Grüßen,

Oussama Rahouli

## <span id="page-4-0"></span>**Kurzfassung**

In dieser Bachelorarbeit liegt der Fokus auf der Simulation von Leistungselektronikkomponenten, wobei insbesondere MOSFETs und IGBTs im Mittelpunkt stehen. Der Verwendung von modernen Leistungshalbleiterbauteilen in elektrischen Schaltungen kommt eine immer größere Bedeutung zu, da sie die Effizienz und Leistungsfähigkeit von Energiewandlern und Invertern maßgeblich beeinflussen. Um ihre Funktionalität und Leistung unter verschiedenen Bedingungen zu verstehen und optimieren zu können, ist die Simulation ein unverzichtbares Werkzeug.

Ein wesentlicher Schwerpunkt liegt auf dem Vergleich zwischen Silizium (SI) und Siliziumkarbid (SiC) MOSFETs in einem Halbbrücken-Inverter. Hierbei werden Simulationen unter verschiedenen Temperaturen durchgeführt, um die Auswirkungen von Temperaturschwankungen auf das Verhalten dieser Transistoren zu untersuchen. Die Ergebnisse ermöglichen Einblicke in die Leistungsfähigkeit und Vor- und Nachteile der beiden Materialien in unterschiedlichen Anwendungen.

Des Weiteren wird die Simulation eines IGBTs (Insulated Gate Bipolar Transistor) eingehend untersucht. Dies umfasst die Analyse seiner elektrischen Eigenschaften sowie die Simulation und Darstellung der Einschaltverluste (EON) und Ausschaltverluste (EOFF). Die Simulationen werden mithilfe von LTspice durchgeführt, und die Verluste werden numerisch in MATLAB integriert. Diese Untersuchungen tragen dazu bei, das Verhalten von IGBTs in Schaltungen besser zu verstehen und tragen zur Optimierung von Leistungselektroniksystemen bei.

Die vorliegende Arbeit bietet somit einen umfassenden Einblick in die Simulation und Analyse von Leistungselektronikkomponenten unter verschiedenen Bedingungen und trägt zur Entwicklung effizienterer und zuverlässigerer elektrischer Schaltungen bei.

### <span id="page-5-0"></span>**Abstract**

In this bachelor's thesis, the focus is on the simulation of power electronics components, with a particular emphasis on MOSFETs and IGBTs. The use of modern power semiconductor devices in electrical circuits is becoming increasingly important as they significantly influence the efficiency and performance of power converters and inverters. To understand and optimize their functionality and performance under different conditions, simulation is an essential tool.

Within this work, various simulation environments for electric-thermal models are considered, and their suitability for the analysis of power semiconductors is examined. Special attention is given to the selection of appropriate simulation tools to ensure realistic models and precise results.

A significant focus is placed on the comparison between Silicon (SI) and Silicon Carbide (SiC) MOSFETs in a half-bridge inverter. Simulations are conducted under different temperatures to investigate the effects of temperature variations on the behavior of these transistors. The results provide insights into the performance and pros and cons of the two materials in various applications.

Furthermore, the simulation of an Insulated Gate Bipolar Transistor (IGBT) is thoroughly examined. This includes the analysis of its electrical properties as well as the simulation and representation of turn-on losses (EON) and turn-off losses (EOFF). The simulations are performed using LTspice, and the losses are numerically integrated in MATLAB. These investigations help to better understand the behavior of IGBTs in circuits and contribute to the optimization of power electronics systems.

Thus, this work offers a comprehensive insight into the simulation and analysis of power electronics components under various conditions and contributes to the development of more efficiente and reliable electrical circuits.

## Inhaltsverzeichnis

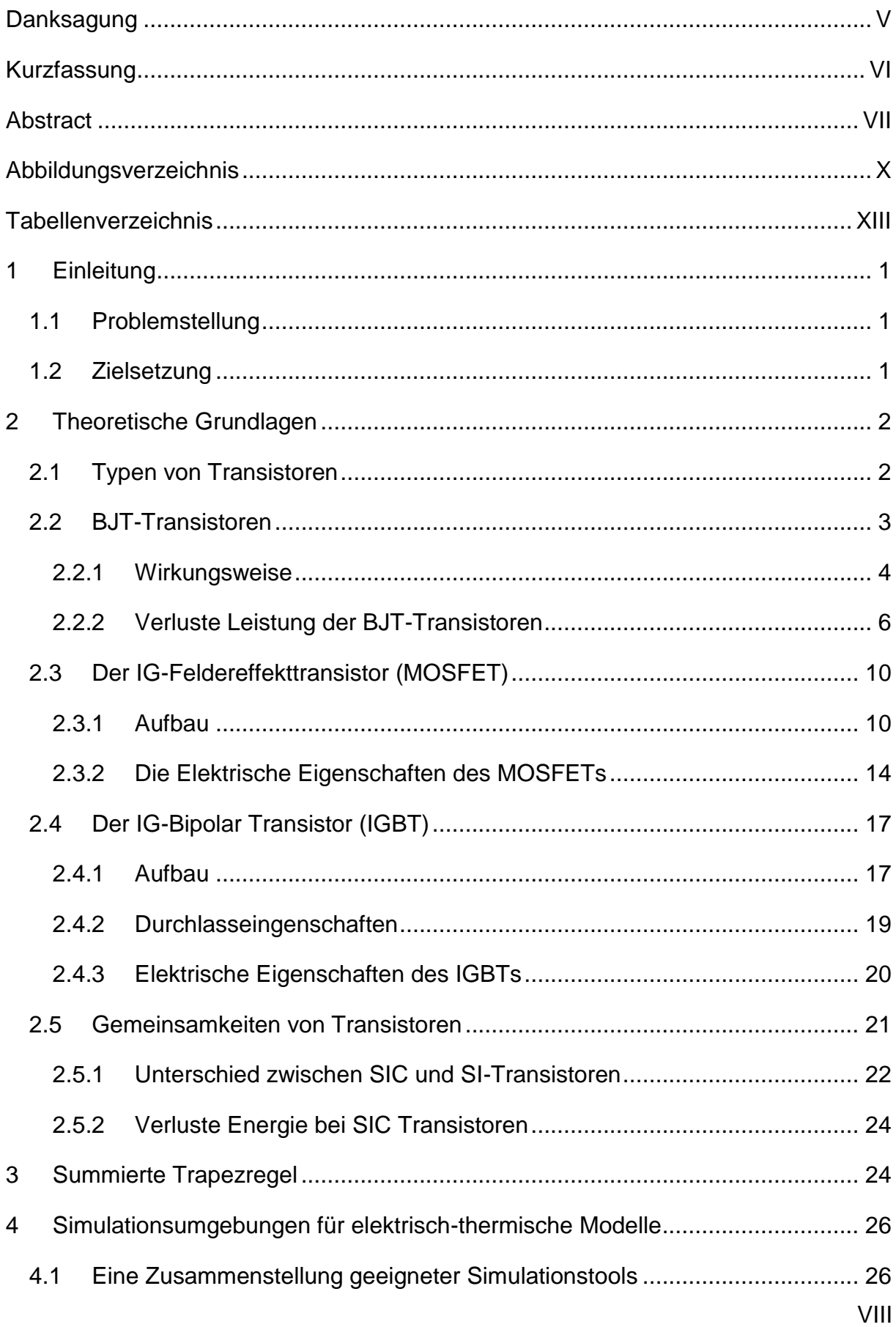

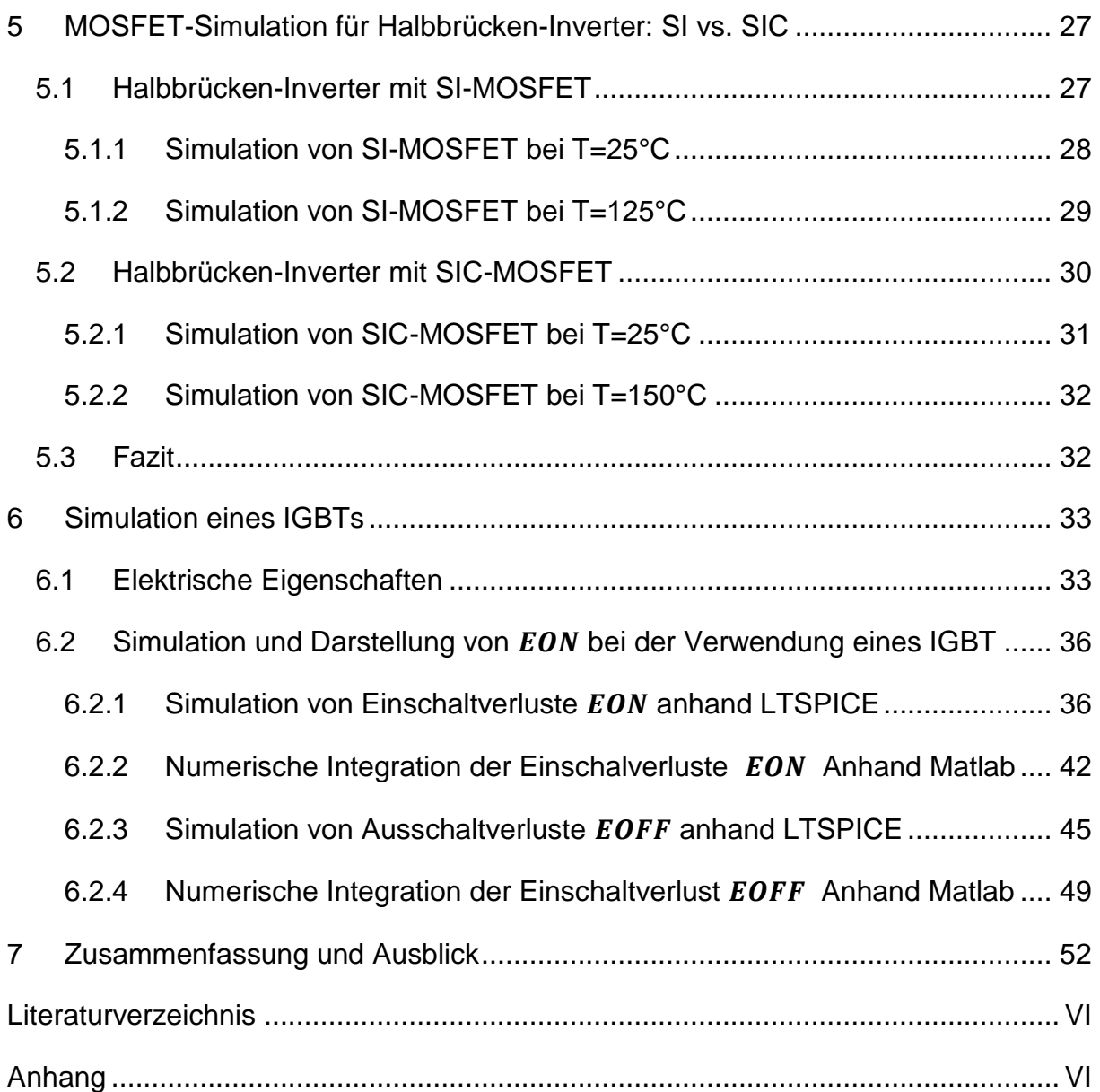

# <span id="page-8-0"></span>**Abbildungsverzeichnis**

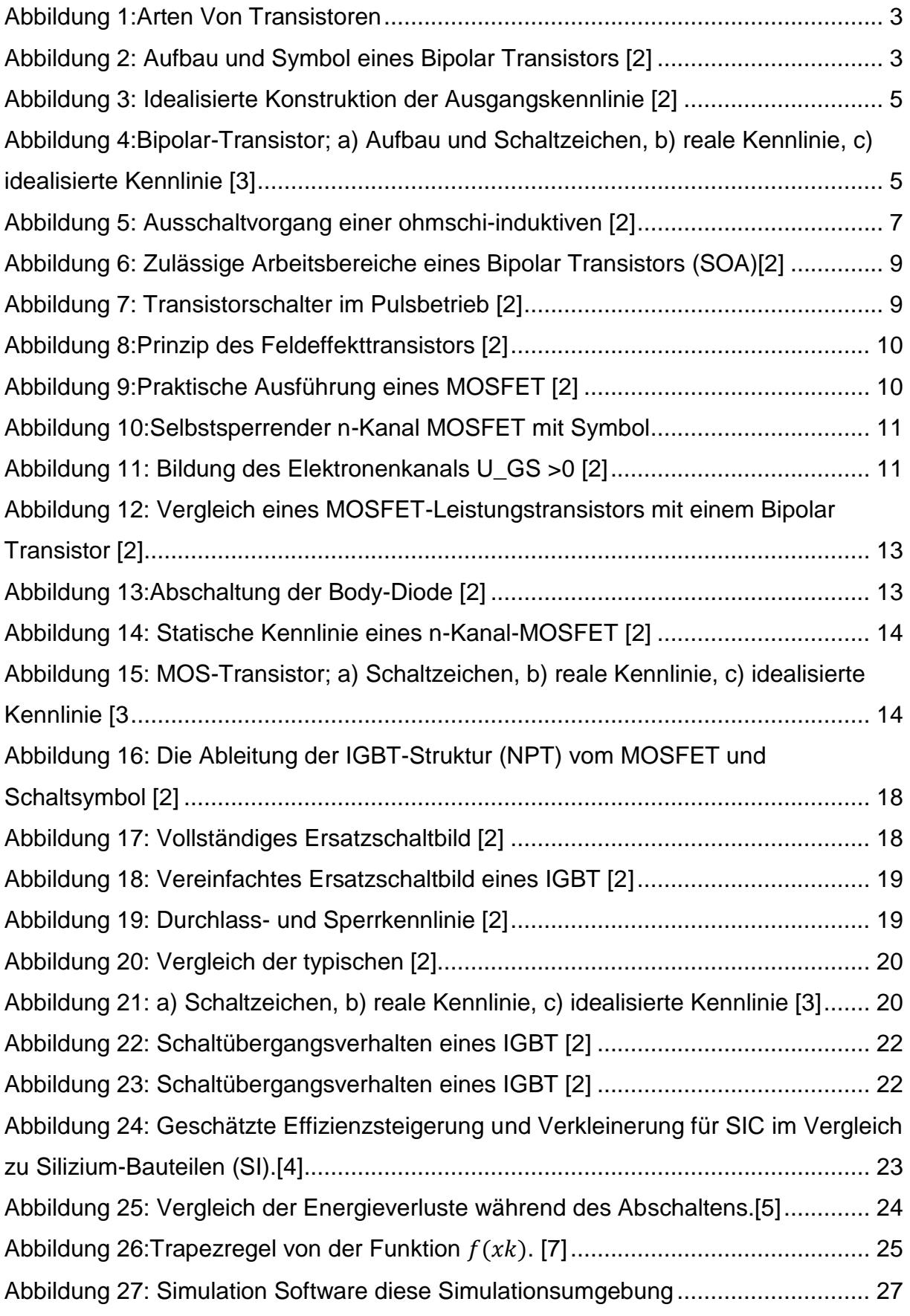

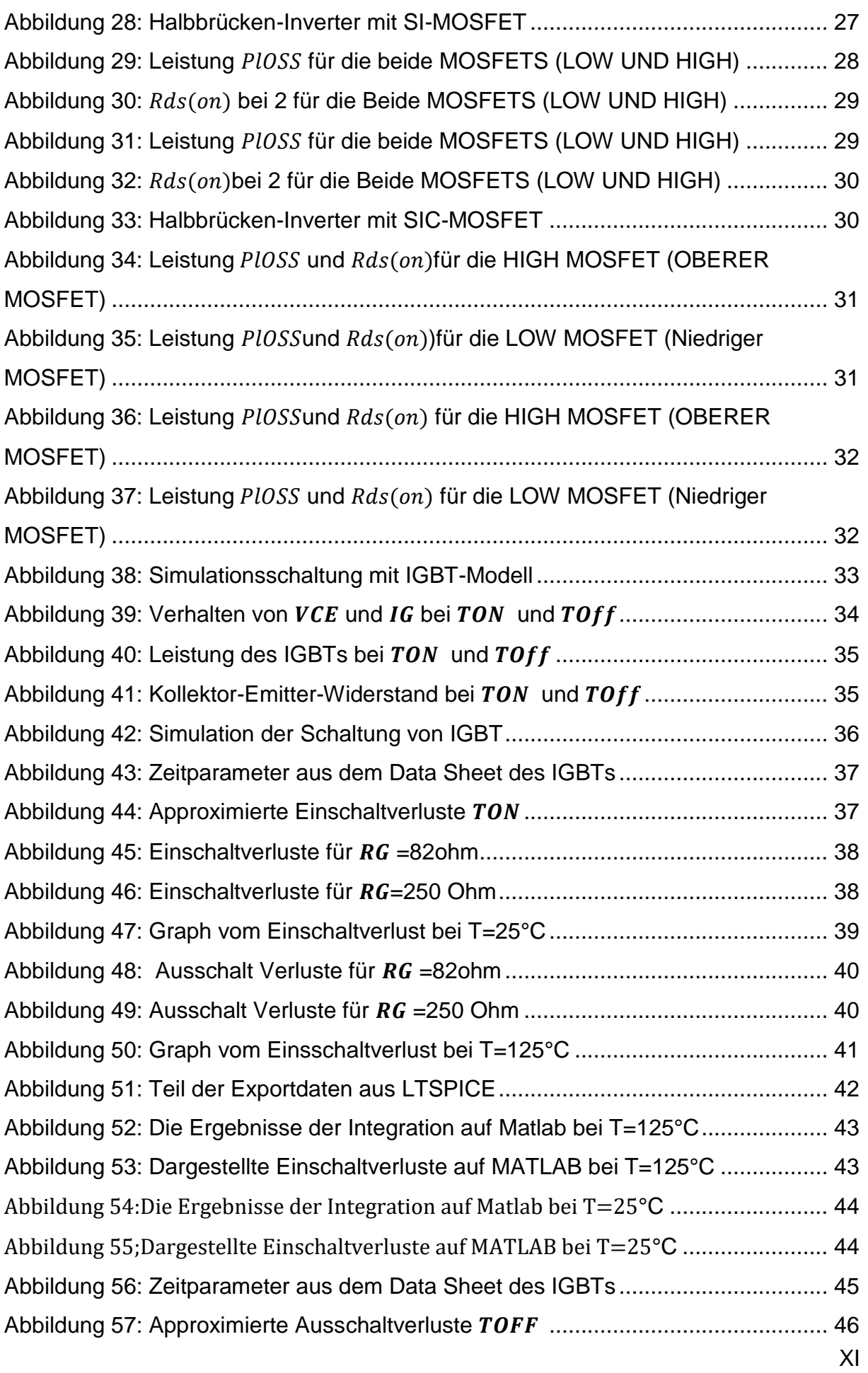

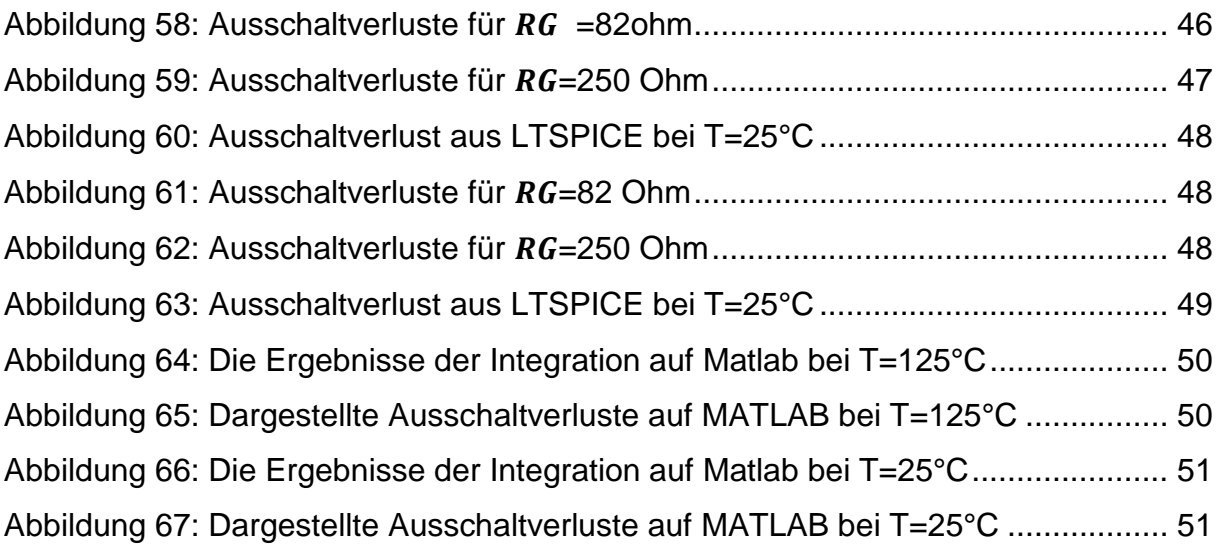

## <span id="page-11-0"></span>**Tabellenverzeichnis**

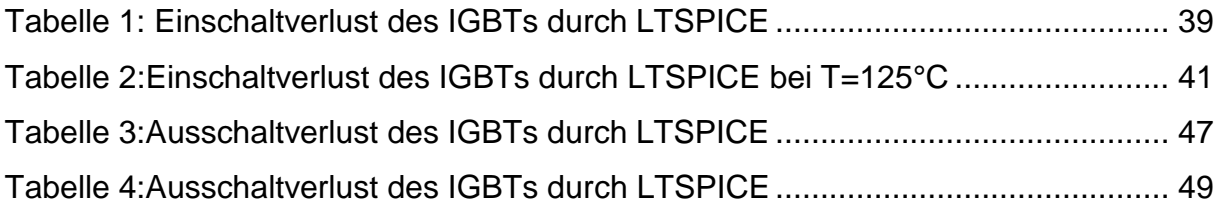

## <span id="page-12-0"></span>**1 Einleitung**

Diese Arbeit untersucht die Verluste moderner Schalttransistoren, die in verschiedenen elektronischen Schaltungen und Leistungselektroniksystemen verwendet werden. Mit zunehmender Technologie werden Transistoren immer leistungsfähiger, aber Leistungssteigerung bedeutet auch Verluste, die eine effektive Energieumwandlung und einen zuverlässigen Betrieb beeinträchtigen können. Es ist wichtig, die Verluste von modernen Schalttransistoren zu verstehen.

Die Simulation ermöglicht eine detaillierte Analyse von Verlustkomponenten wie Schaltverlusten, Leistungsverlusten, Strömen und Spannungen und ermöglicht so ein besseres Verständnis der Eigenschaften und Einschränkungen moderner Schalttransistoren.

Die Wahl der richtigen Simulationsumgebung wie Ltspice/Pspice oder MATLAB ist wichtig für die genaue Modellierung und Simulation der thermoelektrischen Eigenschaften eines Transistors. Wir können die Auswirkungen der Verluste auf die Temperaturverteilung und die Zuverlässigkeit der Transistoren untersuchen, indem wir elektrisch-thermische Modelle in die Simulationsumgebung einbeziehen.

### <span id="page-12-1"></span>**1.1 Problemstellung**

Die Problemstellung dieses Themas liegt in der gezielten Suche nach Modellen, die das Verhalten verschiedener Schalttransistoren umfassend erklären. Angesichts der Vielfalt von Schalttransistoren mit unterschiedlichen Eigenschaften und Anwendungen ist es wichtig, geeignete Modelle zu identifizieren, um ihr Verhalten zu verstehen.

Es ist entscheidend, eine geeignete Simulationsumgebung (wie LTspice/Pspice oder MATLAB) auszuwählen. Diese Arbeit könnte die Stärken und Schwächen verschiedener Simulationswerkzeuge untersuchen und die an der besten geeigneten Umgebung für die Modellierung und Simulation des elektrothermischen Verhaltens von Transistoren ermitteln.

## <span id="page-12-2"></span>**1.2 Zielsetzung**

Das Hauptziel der Arbeit bestand darin, eine geeignete Simulationsumgebung zur Integration thermoelektrischer Modelle moderner Leistungstransistoren zu finden und zu nutzen, um die Verluste in den Transistoren zu visualisieren, sollen relevante Diagramme erstellt werden, indem spezifische Parameter eingegeben werden, die aus den Datenblättern der Transistoren genommen werden können.

## <span id="page-13-0"></span>**2 Theoretische Grundlagen**

## <span id="page-13-1"></span>**2.1 Typen von Transistoren**

Die Entdeckung des ersten Transistors im Jahr 1948 durch ein Team von Physikern in den "Bell Telefone Laboratories" markierte einen Wendepunkt in der Festkörperforschung und löste ein beispielloses Interesse aus. Anfangs als einfache Laborerscheinung betrachtet, entwickelte sich der Transistor rasch zu einem revolutionären Halbleiterbauelement. Er ermöglichte erstmals die Verstärkung elektrischer Signale in Festkörpern und verdrängte damit die bis dahin weitverbreitete Verwendung von Elektronenröhren für diese Funktion [1].

In der heutigen Zeit spielen Leistungstransistoren eine zentrale Rolle in zahlreichen elektronischen Anwendungen, und die kontinuierliche Weiterentwicklung von Transistordesigns ist ein entscheidender Faktor für die Innovation in der Elektronikbranche. Transistoren sind aufgrund ihrer kompakten und robusten Bauweise, ihrer Unabhängigkeit von Glühfadenleistung und ihrer Effizienz bei niedrigen Spannungen besonders begehrt im Vergleich zu traditionellen Röhren. Die Einführung neuer Halbleitermaterialien wie Siliziumkarbid (SIC) und Galliumnitrid (GaN) hat die Leistungsfähigkeit von Transistoren in den letzten Jahren weiter gesteigert [1].

Der Transistor ist ein vielseitiges Halbleiterbauelement, das sowohl leitende als auch isolierende Eigenschaften aufweist. Er fungiert nicht nur als Schalter, sondern auch als Verstärker. Der Transistor spielt eine wesentliche Rolle bei der Umwandlung von Schallwellen in elektronische Signale und bei der Steuerung des elektrischen Stroms. Im Vergleich zu früheren Technologien bieten Transistoren aus Silizium und Siliziumkarbid eine lange Lebensdauer, eine kompakte Bauweise, die Möglichkeit der Verwendung niedrigerer Versorgungsspannungen zur Steigerung der Sicherheit und sie benötigen keinen Glühfadenstrom [1].

Ursprünglich aus Germanium hergestellt, erfüllt der Leistungstransistor dieselbe Funktion wie eine Vakuumröhren-Triode, nutzt jedoch Halbleiterübergänge anstelle von beheizten Elektroden in einer Vakuumkammer. Heutzutage ist der Transistor der grundlegende Baustein moderner elektronischer Geräte und findet sich überall in modernen elektronischen Systemen [1].

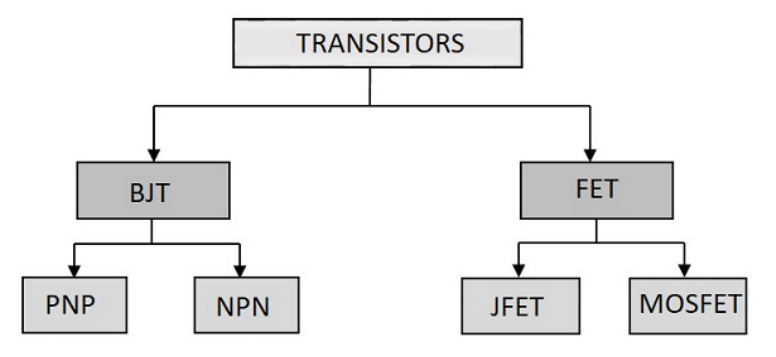

Abbildung 1:Arten Von Transistoren

<span id="page-14-1"></span>Es gibt zwei grundlegende Arten von Leistungstransistoren; die Bipolar Transistoren (BJT) und die Feldeffekttransistoren (FET). Es gibt IGBT-Transistoren eine Kombination aus einem MOSFET und einem BJT.

### <span id="page-14-0"></span>**2.2 BJT-Transistoren**

Der Bipolar Transistor (BT) weist eine NPN-Struktur auf und zeichnet sich durch sein hohes Sperr- und Schaltvermögen aus, was zu geringen Durchlassverlusten führt. Da der BT ein stromgesteuertes Bauelement ist, erfordert er einen entsprechend hohen Ansteueraufwand. Die Abbildung 2 zeigt den Aufbau und die symbolische Darstellung des BT. Er verfügt über drei Anschlüsse: die Basis (B), den Emitter (E) und den Kollektoranschluss (C). [2]

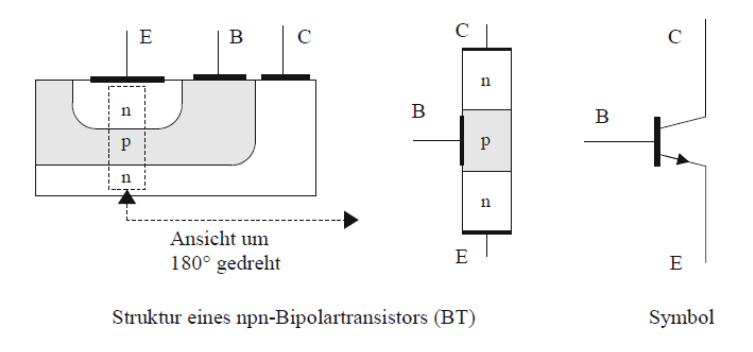

<span id="page-14-2"></span>Abbildung 2: Aufbau und Symbol eines Bipolar Transistors [2]

#### <span id="page-15-0"></span>**2.2.1 Wirkungsweise**

 $U_{CE}$  > 0, offene Basis

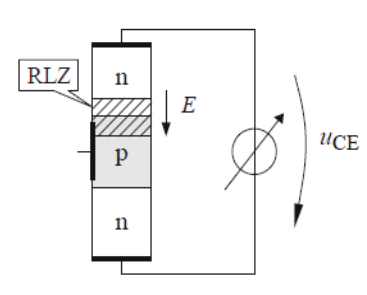

"Bei offener Basis führt die Kollektor-Emitter Spannung  $U_{CE}$ zum Aufbau einer Raumladungszone (RLZ). Über der RLZ tritt die Feldstärke  $(E)$ auf. Überschreitet $(E)$ den zulässigen Wert  $E_{max}(U_{CE} > U_{CE0})$  so kommt es zum Sperrschicht-Durchbruch, dem sogenannten 1.Durchbruch. Bis zum 1. Durchbruch ist der Kollektorstrom praktisch vernachlässig

bar". (Vgl. [2])

#### $U_{CE}$  >  $U_{BE}$ , aktiver Betrieb

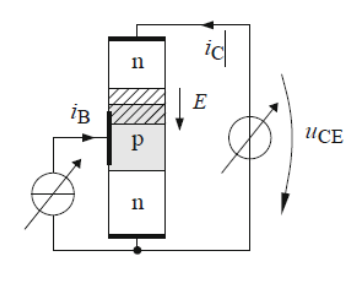

"Wird zusätzlich in die Basis der Basisstrom  $i_B$ eingespeist, so bewegen sich Elektronen vom Emitter in die Basiszone, d. h. es werden Elektronen in die Basiszone emittiert. Elektronen die bis zum Rand der RLZ vordringen werden von der dort anliegenden Feldstärke  $(E)$  über die RLZ hin zum Kollektor abgesaugt. Dadurch fließt ein Sperrstrom

über den np-Übergang, der Kollektorstrom $i_c$ . Die Größe von  $i_c$  lässt sich über den Basisstrom  $i_B$ steuern (Abb.3). Das Verhältnis von  $i_C$ . zu  $i_B$ wird als Stromverstärkung B bezeichnet". (Vgl. [2])"Mit wachsender Spannung  $U_{CE}$  breitet sich die RLZ immer weiter in die Basiszone aus. Die Feldstärke  $(E)$  wirkt daher auch auf Elektronen, die den Rand der RLZ vorher noch nicht erreicht hatten. Die Folge ist ein mit steigender Spannung  $U_{CE}$  anwachsender Kollektorstrom $i_C$ . obwohl  $i_B$  konstant bleibt. Dieser Effekt wird als "innere Rückwirkung" oder "Early- Effekt" bezeichnet. Die Ausgangskennlinien verlaufen dadurch nicht mehr parallel sondern mit einer leichten Steigung. Die Konstruktion des Kennlinienverlaufes in Abb.3 erfolgt mit einer Hilfsgröße, der Early-Spannung  $U_{Early}$ . "(Vgl. [2])

 $U_{CE}$  <  $U_{BE}$ , Sättigungsbetrieb

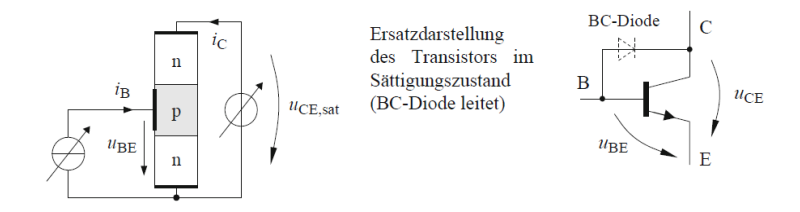

"Ist  $U_{CE}$  kleiner als  $U_{BE}$ , so existiert keine RLZ und die Kollektor-Basis-Diode leitet. Der Transistor wird dann als gesättigt bezeichnet. Der Spannungsabfall  $U_{CE}$  kann in diesem Fall nicht größer werden als  $U_{BE}$ . Die Grenzkennlinie für den Sättigungsbetrieb ( $U_{BE}$  = 0) stellt somit eine Dioden Kennlinie dar". (Vgl. [2])

> "Der bipolarer Schalttransistor wird eingeschaltet deshalb stets in Sättigung betrieben, da hierbei der geringste Spannungsabfall am Transistor ( $U_{CE:SAT}$ ) – und damit die geringste (Durchlass-) Verlustleistung – auftritt. (typische Sättigungsspannung  $U_{CE:SAT} \leq 2.5$  V)". (Vgl. [2])

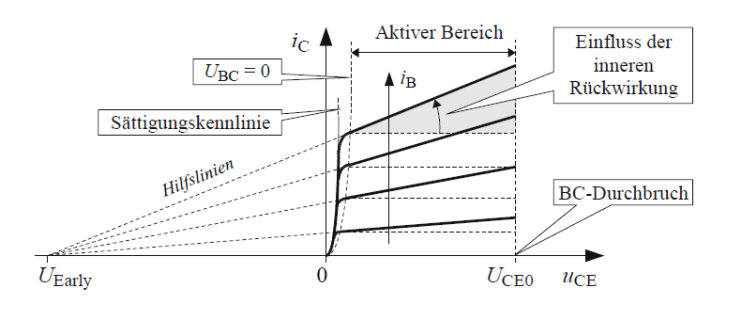

Abbildung 3: Idealisierte Konstruktion der Ausgangskennlinie [2]

<span id="page-16-0"></span>Ursprünglich wurden Bipolar Transistoren für den unteren und mittleren Leistungsbereich verwendet, als abschaltbare Bauelemente in der Entwicklung ihren Anfang nahmen. Jedoch sind sie in aktuellen Anwendungen weitgehend verschwunden und wurden durch MOSFETs und IGBTs verdrängt. Um das Verständnis des IGBTs zu verbessern, werden der Aufbau, die Kennlinien und die Funktionsweise des NPN-Transistors erläutert. [3]

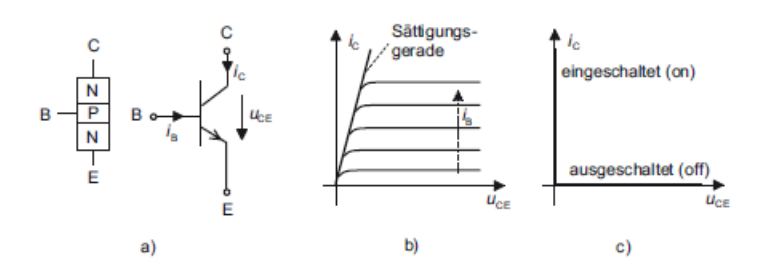

<span id="page-16-1"></span>Abbildung 4:Bipolar-Transistor; a) Aufbau und Schaltzeichen, b) reale Kennlinie, c) idealisierte Kennlinie [3]

Das Schaltzeichen eines NPN-Transistors sowie seine realen und idealisierten Strom-Spannungs-Kennlinien sind in Bild 4 dargestellt. Der NPN-Transistor besteht aus drei Schichten und hat drei äußere Anschlüsse, die als Emitter (E), Basis (B) und Kollektor (C) bezeichnet werden. Besonders wichtig für die Funktion des Transistors ist die sehr geringe Dicke der Basisschicht, die bei Schalttransistoren etwa 30 bis 80 Mikrometer beträgt. [3]

#### **Ein- und Ausschalten**

"Bei offenem Basisanschluss enthält die Emitter-Kollektor-Strecke zwei einander entgegengeschaltete PN-Übergänge. Der Kollektor-Basis-Übergang wird bei der in Bild 4a) angegebener Spannungspolarität von  $U_{CE}$  in Sperrrichtung beansprucht und lässt nur einen kleinen Sperrstrom zu. Wird der Transistor mit einem Basisstrom  $I_B$ versorgt, so wird der eigentlich gesperrte Kollektor-Basis-Übergangmit Ladungsträgern überschwemmt und dadurch leitend. Dies schaltet den Transistor ein. Am Stromfluss sind P- und N-Ladungsträger beteiligt; daher stammt der Name Bipolar-Transistor." (Vgl. [3])

#### **Schaltverhalten**

"Der Bipolar-Transistor ist ein stromgesteuertes Bauelement. Das Basisstrommuss kontinuierlich fließt, um den Leitzustand aufrechtzuerhalten. Das Einschalten ist im Unterschied zum MOS-Transistor daher nicht leistungslosmöglich. Im ausgeschalteten Zustand muss eine nennenswerte negative Spannung zwischen Basis und Emitter anliegen, damit die volle Sperrfähigkeit bei vernachlässigbar kleinem Leck Strom erreicht wird. Die Durchlassspannungen UCE während des Leitzustandes liegen im Bereich von 1. 2V. Die Durchlassverluste sind daher relativ klein. Bipolar-Transistoren weisen beim Abschalten eine deutliche Verzögerung zwischen dem Schaltsignal und dem tatsächlichen Übergang in den Sperrzustand auf, die Speicherzeit genannt wird. Im Vergleich zu MOS-Transistoren handelt es sich um langsam schaltende Bauelemente." (Vgl. [3])

#### <span id="page-17-0"></span>**2.2.2 Verluste Leistung der BJT-Transistoren**

"Beim Wechsel des Schaltzustandes treten Schaltverluste  $p_s$ auf. Abhängig von den Eigenschaften des Transistors und der Schaltung unterscheiden sich die Schaltverluste beim Ein und Ausschaltvorgang. Der Momentan Wert der Schaltleistung  $p_s$  berechnet sich mit Gl. (1)." (Vgl. [2])

$$
p_{s} = U_{CE} \times i_{c} \tag{1}
$$

"Der Spitzenwert der Schaltleistung  $\widehat{P}_{\mathcal{\S}}$ überschreitet die zulässige Verlustleistung  $p|_{V}$ des Transistors um ein Mehrfaches und kann mehrere 10 kW betragen. Die Einschaltenergie  $W_{on}$  folgt aus der Integration der Momentan Leistung während des Einschaltvorganges mit Gl. (2). "(Vgl. [2])

$$
W_{on} = \int_{t}^{t+t_{on}} p_{s} dt \quad \text{in Ws}
$$
 (2)

"Die Ausschaltenergie  $W_{off}$  beträgt typisch 1,5 Ws und wird hauptsächlich durch das Trägheitsverhalten während der Speicherzeit  $t_s$  und der Fallzeit  $t_f$  verursacht. Die Höhe der tatsächlich auftretenden Ausschaltenergie  $W_{off}$  hängt auch von der Steilheit der Kollektor-Emitter Spannung  $U_{CE}$  ab. Nur durch eine optimierte RCD-Beschaltung kann  $W_{off}$  auf die entsprechenden Angaben im Datenblatt abgesenkt werden." (Vgl. [2])

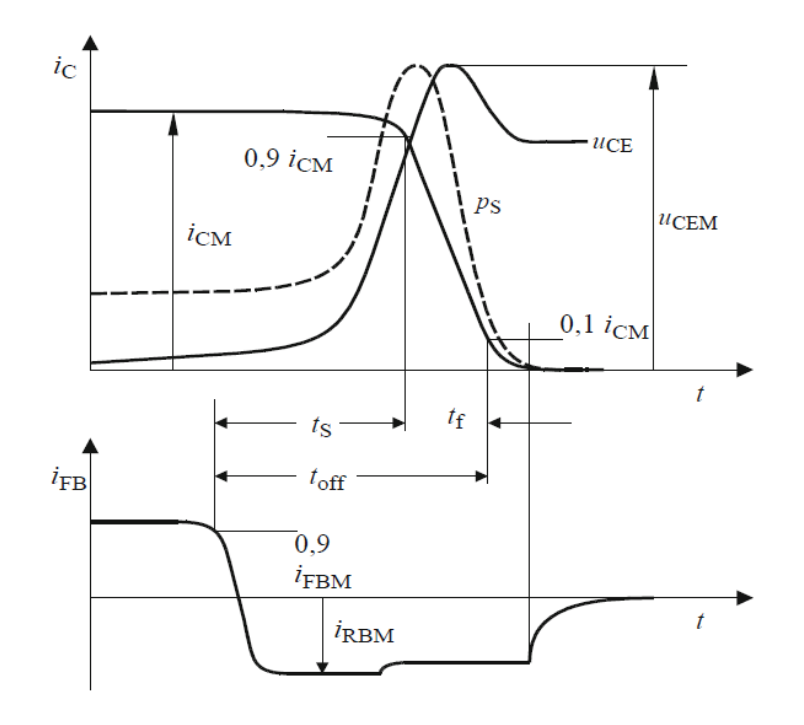

<span id="page-18-0"></span>Abbildung 5: Ausschaltvorgang einer ohmschi-induktiven [2]  $t_s$ : Speicherzeit,  $t_f$ : Fallzeit,  $t_{off}$ : Ausschaltzeit,  $t_{off} = t_s + t_f$  $i_{FBM}$  =maximaler Basisstrom in Vorwärtsrichtung,  $U_{CEM}$ :Maximalwert der Kollektor-Emitterspannung Die Einschaltenergie  $W_{on}$  ergibt zusammen mit der Ausschaltenergie $W_{off}$ , der Schaltfrequenz  $f_s$  die Schaltverluste  $P_s$ . Mit den Durchlassverlusten  $P_p$ erhält man die Gesamtverluste  $P_V$  eines Halbleiterschalters nach Gl. (3).

$$
P_V = P_D + P_S
$$
 mit  $P_S = (W_{off} + W_{on}).f_S$  in W (3)

"Die Schaltverluste  $P_{\;S}$  verhalten sich proportional zur Schaltfrequenz $f_{\!S}$ . In der Praxis wird die Schaltfrequenz  $f_s$  höchstens so groß gewählt, dass  $P_s$  gleich den Durchlassverlusten  $P<sub>D</sub>$  ist. Da unterschiedliche Bauelemente auch unterschiedliche Schaltenergien aufweisen, lassen sich je nach Bauelement auch unterschiedliche Schaltfrequenzen realisieren. Beim Bipolar Transistor liegt die obere Grenze für $f_s$ . bei 5 kHz. Während des Ein- und Ausschaltvorganges kommt es im Transistor kurzzeitig zu inhomogenen Ladungsverteilungen mit der Folge unterschiedlicher Stromdichten". (Vgl. [2])

- So konzentriert sich beim Einschalten der Strom zunächst nur in kleinen Gebieten der Basis-Emitter grenze, so dass eine hohe Stromdichte beim Einschalten den Transistor durch lokale Überhitzung gefährdet.
- Beim Ausschalten sind die Ladungsträger im zentralen Emitter Bereich verteilt. Eine hohe Spannungssteilheit beim Ausschalten führt daher ebenfalls zu lokalen Leistungsspitzen, die den Transistor zerstören können (2. Durchbruch).

Für einen sicheren Betrieb hat man deshalb das  $i_C U_{CE}$ -Kennlinienfeld in unterschiedliche Bereiche aufgeteilt. Es gibt Bereiche in denen Arbeitspunkte für einen Dauerbetrieb liegen können (statischer Betrieb), Bereiche für einen Kurzzeitbetrieb wie es z. B. bei Schaltvorgängen auftritt (dynamischer Betrieb) und Bereiche, in denen keine Arbeitspunkte zugelassen werden.

"Das zulässige Gebiet wird als sicherer Arbeitsbereich (Safe Operating Area) SOA bezeichnet und in das Ausgangskennlinienfeld eingetragen (siehe Abb. 5). Man unterscheidet einen sicheren Arbeitsbereich jeweils für den Ein- und Ausschaltvorgang. Der Einschaltvorgang (mit positiver Ansteuerung) wird durch den sicheren Vorwärts-Arbeitsbereich (Forward Bias SOA, FBSOA) in Abb. 4-5 beschrieben, der Ausschaltvorgang (mit negativer Ansteuerung) wird durch den sicheren Rückwärts-Arbeitsbereich (Reverse Bias SOA, RBSOA) beschrieben. Der sichere Arbeitsbereich darf auch bei Schaltvorgängen nicht verlassen werden" (Vgl. [2]).

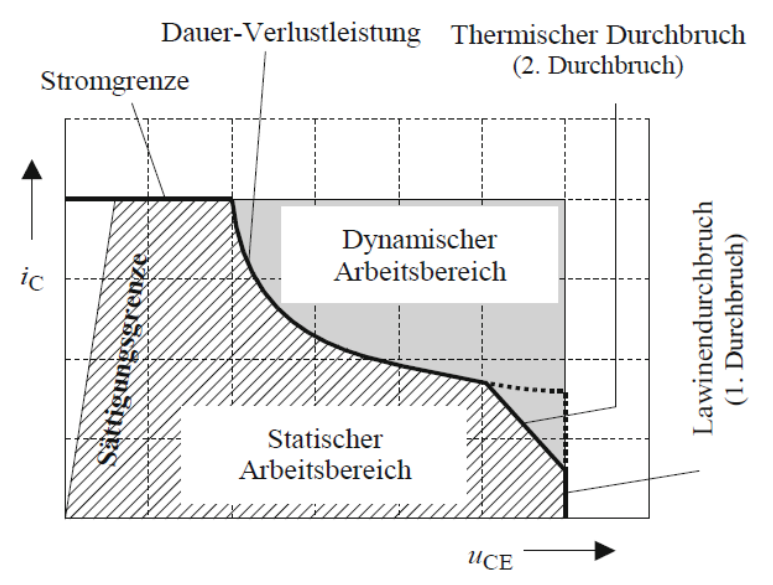

Abbildung 6: Zulässige Arbeitsbereiche eines Bipolar Transistors (SOA)[2]

<span id="page-20-0"></span>"Ein Transistorschalter kann als Gleichstromschalter zum Betätigen von typischen Gleichstromlasten, wie z. B. einer Lampe oder einem Stellmotor, oder als Pulssteller zum periodischen (Vgl.[2])

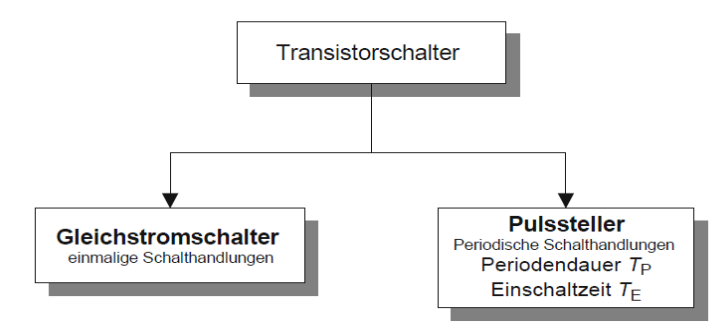

Steuern eines Mittel- oder Effektivwertes eingesetzt werden. Die Steuerung als Pulssteller kann mit einer konstanten oder zeitveränderlichen Pulsfrequenz  $f_p$ erfolge"

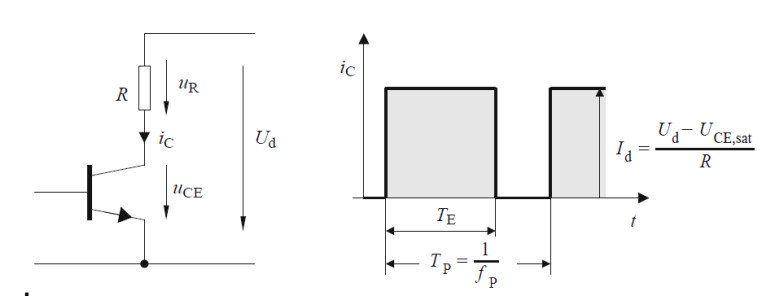

<span id="page-20-1"></span>Abbildung 7: Transistorschalter im Pulsbetrieb [2]

## <span id="page-21-0"></span>**2.3 Der IG-Feldereffekttransistor (MOSFET)**

#### <span id="page-21-1"></span>**2.3.1 Aufbau**

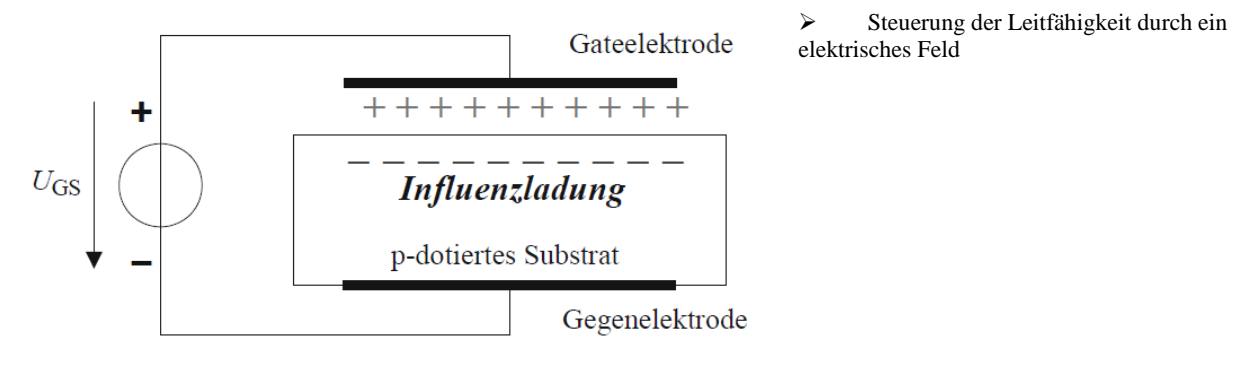

Abbildung 8:Prinzip des Feldeffekttransistors [2]

Ein MOSFET (Metall Oxide Semiconductor Field Effect Transistor) wird die elektrische Leitfähigkeit eines Substrats durch ein elektrisches Feld gesteuert. Der grundlegende Aufbau eines MOSFET entspricht dem eines Kondensators, bei dem sich zwischen zwei Elektroden ein p-dotiertes Substrat befindet. An den Elektroden liegt eine wirksame Spannung  $U_{GS}$  an. Das durch diese Spannung erzeugte elektrische Feld (E) bewirkt im Substrat das Auftreten von Influenzladungen. Im p-Gebiet handelt es sich um Elektronen, die als Majoritätsträger die elektrische Leitfähigkeit des Substrates ermöglichen. Ohne eine äußere Spannung gibt es keine Influenzladungen und somit keine elektrische Leitfähigkeit. Um einen Strom zu steuern, muss diese Anordnung entsprechend Abbildung 8 modifiziert werden [2].

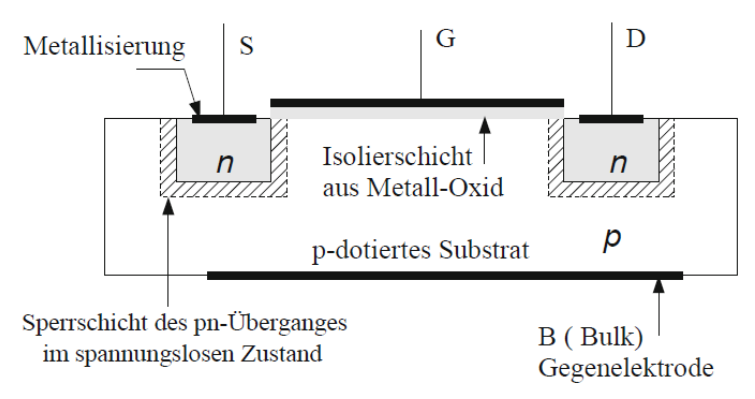

Abbildung 9:Praktische Ausführung eines MOSFET [2]

<span id="page-21-2"></span>"Im p-Substrat befinden sich jetzt zusätzlich zwei n-dotierte Bereiche mit den Anschlüssen S (Source) und D (Drain). Über diese Anschlüsse soll der gesteuerte Stromfluss erfolgen. Zur Erzeugung des elektrischen Feldes dienen die Anschlüsse G (Gate) und B (Bulk, Substrat). Die Gate Elektrode ist durch ein Metalloxid vom Substrat

isoliert. Deshalb wird dieser Transistortyp als Metall-Oxid-Semiconductor, kurz MOSFET, bezeichnet. Ohne äußere Spannungen bilden sich an den pn-Übergängen Raumladungszonen aus. Für den praktischen Einsatz wird der Substratanschluss B mit dem Source Anschluss S direkt verbunden. Wird an die Anschlüsse D und S nun eine positive Spannung  $U_{DS}$  angelegt, so ist in Abb. 9 der rechte pn-Übergang in Sperrrichtung, der linke in Durchlassrichtung gepolt. Ein Stromfluss kann in beiden Richtungen nicht erfolgen. Man nennt diesen Transistortyp daher selbstsperrend. Wird zusätzlich die Steuerspannung  $U_{GS}$  angelegt, so kommt es aufgrund des elektrischen Feldes  $(E)$  im Substrat zu einer Elektronenansammlung zwischen Drain- und Source-Anschluss,

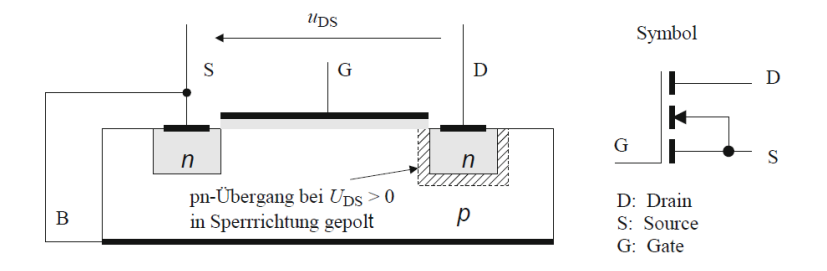

Abbildung 10:Selbstsperrender n-Kanal MOSFET mit Symbol

<span id="page-22-0"></span>einem leitfähigen Elektronenkanal (n-Kanal), und es fließt ein reiner Elektronenstrom vom Drain zum Source-Anschluss, daher die Bezeichnung unipolar-Transistor. Die Elektronenleitung hat einen positiven Temperaturkoeffizienten". (Vgl. [2])

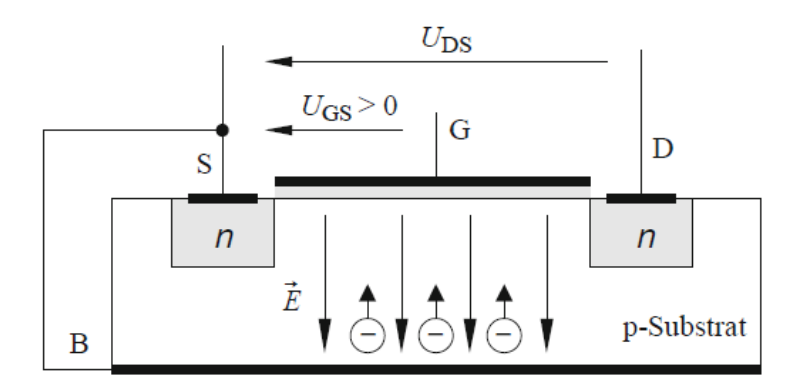

Abbildung 11: Bildung des Elektronenkanals U\_GS >0 [2]

<span id="page-22-1"></span>Der n-Kanal-MOSFET, wie in Abbildung 10 dargestellt, eignet sich für Anwendungen mit kleinen Spannungen und Strömen. Um eine höhere Stromstärke zu erreichen, können mehrere Einzeltransistoren parallelgeschaltet werden. Die Parallelschaltung von Einzeltransistoren zur Bildung eines Leistungs-MOSFETs stellt jedoch einige Herausforderungen dar und führt zu folgenden Problemen:[2]

- Die Verlustleistung tritt in den stromführenden Schichten unter der Oberfläche auf. Die entstehende Wärme kann von dort schlecht abgeleitet werden und führt auf ein vertikal inhomogenes Temperaturprofil.
- Die Verbindung aller individuellen MOSFET-Einheiten untereinander durch Leiterbahnen erweist sich als kompliziert. Zudem wird die Kristallfläche nur schlecht ausgenutzt.

"Der Schlüssel zur Entwicklung von Leistungs-MOSFETs besteht in der vertikalen Anordnung der stromführenden Schichten. Der vertikale Aufbau gestattet eine zellenförmige Strukturierung des Leistungshalbleiters und damit eine hohe Konzentration identischer MOSFET-Elemente auf einem Kristall. Durch eine regelmäßige Anordnung der vertikal aufgebauten MOSFET- Zellen ergibt sich eine homogene Verteilung der Verlustleistung. Die entstehende Wärme kann gut über das Substrat und den Drain kontakt abgeführt werden, so dass die Stromdichte verdreifacht werden kann. Dabei sorgt der positive Temperaturkoeffizient für eine gleichmäßige Stromverteilung im Kristall. Die Integrationsdichte bei Leistungs-MOSFET beträgt z. Zt. > 800000 Transistorzellen pro cm2 bei einer Chipfläche von 0,3...1,5 cm². Die Entwicklung des Leistungstransistors aus dem Signaltransistor zeigt Abb.12. Damit der MOSFET nach Abb. 12a auch hohen Sperrspannungen standhalten kann, wird eine niedrig dotierte Driftzone ( $n\square$ ) zwischen dem p-Gebiet unter dem Gate kontakt und der n+ -Drain Zone vorgesehen werden" (Vgl. [2])

"(Abb. 12). Sie reduziert die Feldstärke und verhindert so einen Feldstärkedurchbruch. Praktisch die gesamte Spannung  $U_{DS}$  fällt über diesen Bereich ab. In den weiteren Schritten wird nun erreicht, dass der Drain Anschluss für eine vertikale Stromführung auf die Unterseite des Substrates verlegt wird. Dabei kann zunächst der Substratanschluss B durch eine überlappende Kontaktierung im S-Bereich ersetzt werden. In Abb. 12 ist die fertige Struktur eines Einzeltransistors zu erkennen. Darin ist auch die Inversdiode (Body-Diode) angedeutet. Abb. 12 zeigt den durch Parallelschaltung entstandenen Leistungstransistor. Diese Anordnung lässt sich prinzipiell erweitern, wodurch sich hohe Stromstärken für einen MOSFET-Leistungstransistor erzielen lassen. Hauptanwendung derzeit bei Spannungen kleiner 200 V z. B. im Automobilsektor oder bei Schaltnetzteilen. Zur Erzielung einer höheren Spannungsfestigkeit (bis ca. 1000 V) muss die  $n^-$ -Zone verbreitert werden. Bei Verdopplung der Spannungsfestigkeit steigt jedoch der Durchlasswiderstand  $r_{DS(on)}$ üblicherweise bis auf den fünffachen Wert an ("Silicon Limit"). Einer Verringerung von  $r_{DS(*on*)}$ durch eine Vergrößerung der Siliziumfläche ist wegen der dabei sinkenden Fertigungsausbeute eine Grenze gesetzt. Bei stark induktiven Lasten kann das Abschaltverhalten der Inversdiode den MOSFET zusätzlich belasten. Abb. 11 zeigt für diesen Einsatzfall die Anwendung einer externen Inversdiode zur Entlastung des MOSFET". (Vgl. [2])

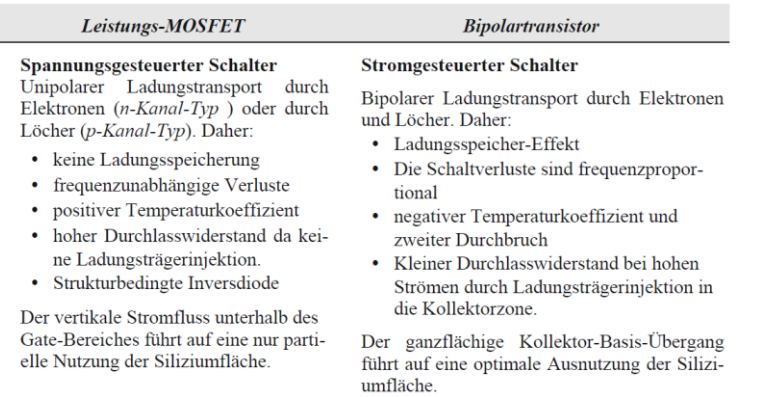

<span id="page-24-0"></span>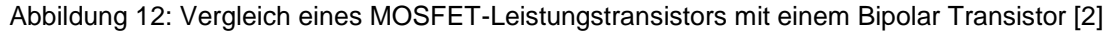

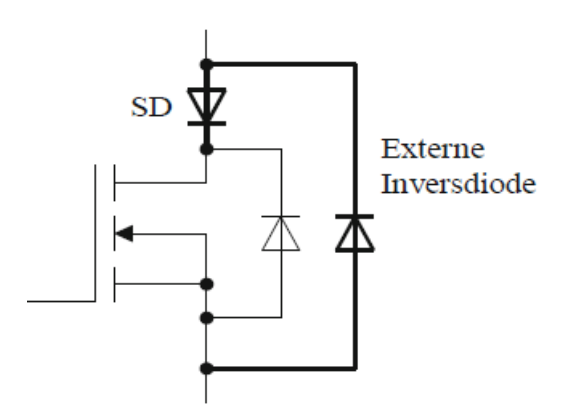

Abbildung 13:Abschaltung der Body-Diode [2]

Es besteht die Möglichkeit, eine schnelle externe Inversdiode einzusetzen, wenn die interne Inversdiode (Body-Diode) durch eine zusätzliche Schottky-Diode (SD) ausgeschaltet wird. Diese Maßnahme wird häufig bei stark induktiven Lasten angewendet. Jedoch führt die Verwendung einer externen Inversdiode zu einem zusätzlichen Spannungsabfall von etwa 0,4 im

Durchlassbetrieb des MOSFETs [2] .

#### <span id="page-25-0"></span>**2.3.2 Die Elektrische Eigenschaften des MOSFETs**

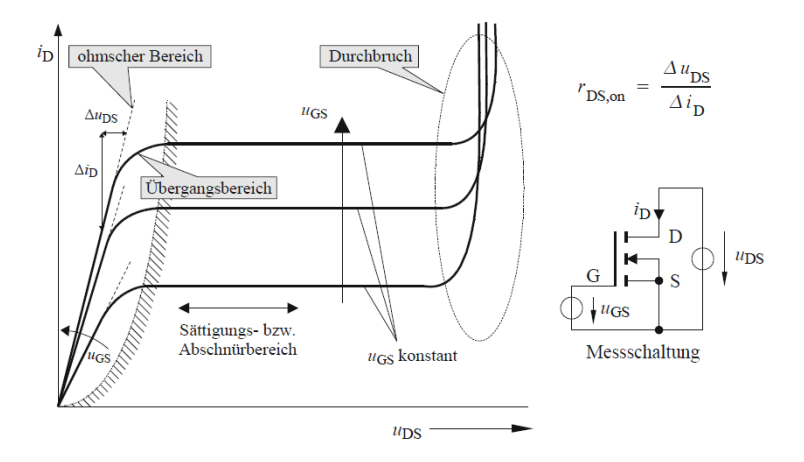

Abbildung 14: Statische Kennlinie eines n-Kanal-MOSFET [2]

<span id="page-25-1"></span>Wenn in Abbildung 13 die Spannung  $v_{cs}$  größer als die Threshold-Spannung  $v_{\rm\scriptscriptstyle th}$  ist, entsteht zwischen D (Drain) und S (Source) ein leitfähiger Kanal, und der MOSFET verhält sich wie ein ohmscher Widerstand. In diesem ohmschen Bereich der Kennlinie wird der Kanalquerschnitt durch die Erhöhung von  $U_{GS}$  vergrößert, wodurch der Widerstand $r_{DS(on)}$  abnimmt. Die Steigung der Kennlinie wächst daher mit  $U_{GS}$ . In diesem Bereich liegt der Arbeitsbereich der Kennlinie für Schalteranwendungen. Der Widerstand  $r_{pscon}$ kann aus der Steigung der Kennlinie berechnet werden, wie in Abbildung 13 dargestellt. Wenn  $U_{DS} > U_{GS}$ ist, sperrt der drainseitige pn-Übergang, und es bildet sich eine Raumladungszone (RLZ) nach Abbildung 14 aus. Der Kanal wird am Rand der RLZ abgeschnürt, was als Pinch-Off-Punkt bezeichnet wird. Bei weiterer Steigerung von  $U_{DS}$  wird der Spannungsanstieg allein von der RLZ aufgenommen. Der Drain Strom bleibt daher annähernd konstant (Sättigung) bis schließlich der Durchbruch der RLZ erfolgt. [2]

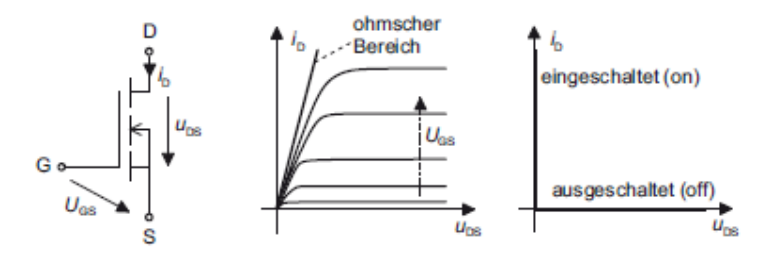

<span id="page-25-2"></span>Abbildung 15: MOS-Transistor; a) Schaltzeichen, b) reale Kennlinie, c) idealisierte Kennlinie [3

#### **Ausschalten**

Wenn zwischen Gate und Substrat keine Spannung anliegt, ist kein Kanal im MOSFET vorhanden. Die Source-Drain-Strecke ist dann hochohmig, und der Transistor ist ausgeschaltet, was ihn selbstsperrend macht. Um den MOSFET ein- und auszuschalten, muss die Gate-Source-Kapazität erst auf- und dann wieder entladen werden. Damit dieser Prozess schnell erfolgt, sind hohe kapazitive Ladeströme erforderlich, um den Transistor rasch ein- und auszuschalten. Obwohl der MOSFET ein spannungsgesteuertes Bauelement ist und im stationären Zustand keine Steuerströme fließen, sind dennoch erhebliche Ladeströme erforderlich, um die Gate-Source-Kapazität schnell umzuladen. Diese Ladeströme müssen von der Ansteuerelektronik bereitgestellt werden. [3]

#### **Statische Kennlinien**

Das Schaltzeichen eines MOS-Transistors sowie seine reale und idealisierte Strom-Spannungs-Kennlinien sind in Abbildung 16 dargestellt. Mit steigender Gate-Source-Spannung nimmt der Drain Strom  $i<sub>D</sub>$  zu, den ein MOS-Transistor bei einer gegebenen Drain-Source-Spannung  $U_{DS}$ führen kann. Im eingeschalteten Zustand werden beim MOS-Transistor - wie bei allen anderen Transistorarten auch - nur Betriebspunkte verwendet, die sich in der Nähe des dick ausgezogenen ohmschen Bereiches befinden. In diesem Bereich verhält sich der MOSFET wie ein steuerbarer ohmscher Widerstand. Ist der Transistor ausgeschaltet, fließt kein Drain Strom. Die reale Kennlinie aus Teilbild b) kann, ähnlich wie bei den vorangegangenen Bauelementen, zur Schaltungsanalyse vereinfachend durch die idealisierte Kennlinie in Teilbild c) angenähert werden. [3]

#### **Inversdiode**

In der Regel sind Substrat und Source eines MOS-Transistors leitend miteinander verbunden, wodurch ein PN-Übergang entsteht. Dieser PN-Übergang bildet eine Diode mit der Durchlassrichtung von der Source zur Drain. Daher wird diese Diode als Inversdiode bezeichnet. Die Inversdiode überbrückt den Transistor in entgegengesetzter Schaltrichtung, sodass ein N-Kanal-MOSFET nur dann sperrfähig ist, wenn eine positive Spannung am Drain gegenüber der Source anliegt ( $U_{DS} > 0$ ). Die Anwesenheit der Inversdiode ist besonders vorteilhaft für Anwendungen wie das Schalten induktiver Lasten. [3]

Durch spezielle Fertigungsprozesse können MOS-Transistoren hergestellt werden, bei denen die Inversdioden eine verringerte Speicherladung aufweisen und somit eine verkürzte Abschaltzeit ermöglichen. Solche Bauelemente werden auch als FRED-FET (Fast Recovery Epitaxie Diode) bezeichnet. [3].

#### **Bahnwiderstand RDS (on)**

"Der Stromfluss zwischen den Hauptelektroden Drain und Source kommt über den leitfähigen Kanal zustande, der in Abhängigkeit von der Gate-Source-Spannung unterschiedlich breit ausgebildet ist. Ein MOS-Transistor verhält sich daher wie ein ohmscher Widerstand. Die anliegende Drain-Source-Spannung ist direkt proportional zum fließenden Drain-Strom. Der Proportionalitätsfaktor wird als Drain-Source-Widerstand  $r_{DS(on)}$ bezeichnet und bestimmt entscheidend die Durchlassverluste des Bauelements.  $r_{DS(on)}$ steigt mit der Temperatur an und beträgt bei einer Sperrschichttemperatur von 125◦C nahezu das Doppelte des im Datenblatt angegebenen Wertes für TJ =  $25 \text{ °C}$ . Im eingeschalteten (on) Zustand des Kanals verursacht der Bahnwiderstand  $r_{DS(on)}$ der Drain-Source-Strecke hohe Durchlassverluste und begrenzt die Drain ströme bei MOS-Transistoren auf Höchstwerte von etwa 200 A. Erreichbar sind Schaltleistungen bis etwa 20 kVA" (Vgl. [3])

"Wichtige Angaben in den MOSFET-Datenblättern sind Werte für:

- a)  $U_{DSS}$ : maximal zulässige blockier Spannung  $U_{DS}$  bei kurzgeschlossener Gate-Source-Strecke  $U_{GS}$  =0V.
- b)  $U_{\text{GRNDS}}$ : wird die maximale Blockierspannung überschritten, tritt der Avalanchedurchbruch auf: bei hoher Drain-Source-Spannung fließt ein großer Strom, der das Bauelement zerstört; (Indizes: Breakdown Drain-Source Voltage)
- c)  $U_{GS(th)}$ : Die angelegte Gate-Source-Spannung muss den Schwellwert (Threshhold) übersteigen, damit der Transistor einschaltet; (Indizes: Gate-Source Threshhold)
- d)  $R_{DS(on)}$ : Bahnwiderstand des Kanals bei 25◦C Dieser steigt bei höheren Temperaturen etwa auf das Doppelte an. Bei P-Kanal-Typen ist der  $R_{DS(on)}$ grundsätzlich höher als bei N-Kanal- Typen. Daher werden bei Anwendungen

hoher elektrischer Leistung fast aus schließlich N-Kanal-Typen eingesetzt. (Indizes: Drain-Source Widerstand im ON-Zustand) "(Vgl. [3])

#### **Zusammenfassung**

MOS-Transistoren sind Bauelemente, die durch eine angelegte Spannung gesteuert werden können und nahezu ohne Leistungsverlust ein- und ausgeschaltet werden können. Jeder MOS-Transistor enthält aufgrund seiner Struktur eine Inversdiode. Jedoch ist der hohe Durchlasswiderstand  $R_{DS(on)}$  im eingeschalteten Zustand ein Nachteil. Die Schaltbedingungen für einen selbstsperrenden N-Kanal-MOSFET lauten [3]:

Einschalten:  $U_{GS} > U_{GS(th)}$  Ausschalten:  $U_{GS} = 0$ 

## <span id="page-28-0"></span>**2.4 Der IG-Bipolar Transistor (IGBT)**

#### <span id="page-28-1"></span>**2.4.1 Aufbau**

IGBTs (Insulated Gate Bipolar Transistors) kombinieren die Vorteile von bipolaren und Feldeffekt-Transistoren. Im Wesentlichen handelt es sich beim IGBT um einen bipolaren Transistor, der durch einen integrierten MOSFET gesteuert wird. Daher zeigt das Schaltsymbol eine modifizierte Darstellung eines Transistors. Ähnlich wie der MOSFET ist der IGBT ein spannungsgesteuertes Bauelement, das mit geringer Ansteuerleistung betrieben werden kann. Trotz der Ähnlichkeit zum bipolaren Transistor weist der IGBT eine geringe Durchlassspannung auf, die deutlich niedriger ist als die von vergleichbaren MOS-Transistoren. Dadurch sind die Durchlassverluste des IGBTs ebenfalls geringer als bei MOSFETs. [3]

Im Leistungsbereich funktioniert der IGBT als bipolares Bauelement. Obwohl die Schaltzeiten im Vergleich zu MOSFETs langsamer sein können, tritt die für bipolare Transistoren typische Speicherzeit nicht auf. [3]

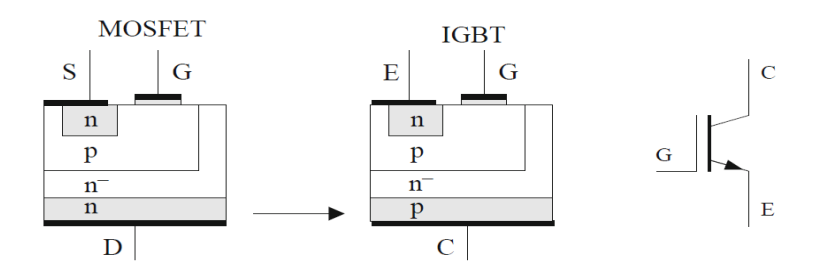

<span id="page-29-0"></span>Abbildung 16: Die Ableitung der IGBT-Struktur (NPT) vom MOSFET und Schaltsymbol [2]

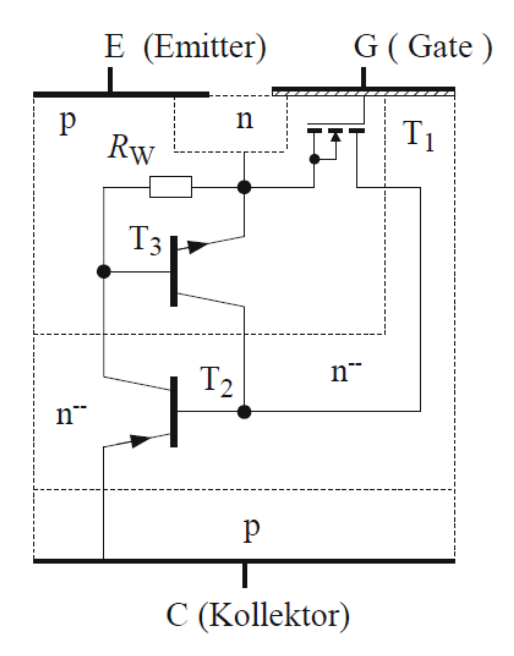

Abbildung 17: Vollständiges Ersatzschaltbild [2]

Der Stromfluss des MOSFET von Drain nach Source wird durch einen np-Übergang bestimmt, der als Inversdiode fungiert. Im Gegensatz dazu erfolgt der Stromfluss im IGBT über eine PNP-Strecke und enthält daher keine strukturbedingte Inversdiode. Zur Veranschaulichung dieser Schichtenfolge wird ein Ersatzschaltbild nach Abbildung 18 verwendet. Der IGBT setzt sich aus einem Bipolar Transistor  $T_2$  und einem MOSFET  $T<sub>1</sub>$ zusammen. Zusätzlich ist ein weiterer Transistor  $T_3$  enthalten, der über den Wannenwiderstand RW gesteuert wird und mit  $T<sub>2</sub>$  eine Thyristorstruktur bildet. Normalerweise

ist der Wannenwiderstand RW so klein, dass die Basis-Emitter Strecke von  $T_3$ kurzgeschlossen ist und diese Struktur inaktiv bleibt. Die Thyristorstruktur ist nur im Überlastfall von Bedeutung, da der IGBT in diesem Fall seine Steuerbarkeit verlieren könnte (Latch-Up-Effekt). Bei der Herstellung der Transistoren wird darauf geachtet, diesen Effekt erst bei sehr hohen Strömen zuzulassen. Praktisch kann der IGBT kurzzeitig einen Kurzschlussstrom führen und abschalten. Für den normalen Betrieb des IGBT ist daher nur der MOSFET zusammen mit  $r<sub>2</sub>$  von Bedeutung, und ein Ersatzschaltbild nach Abbildung 19 ist ausreichend. Da die wirtschaftliche Herstellung von Chipflächen größer als 2cm² derzeit aufgrund der geringen Strukturbreiten nicht möglich ist, ist für höhere Ströme eine Parallelschaltung mehrerer IGBTs erforderlich. Dabei kann eine gemeinsame Inversdiode optimal für die Parallelschaltung gewählt werden. [2]

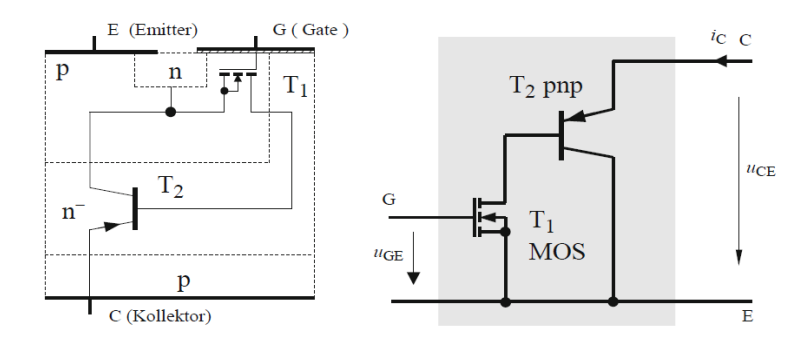

Abbildung 18: Vereinfachtes Ersatzschaltbild eines IGBT [2]

#### <span id="page-30-1"></span><span id="page-30-0"></span>**2.4.2 Durchlasseingenschaften**

Der Durchlassmechanismus wird durch den PNP-Transistor  $r<sub>2</sub>$  in Abbildung 20 bestimmt, und es handelt sich um einen bipolaren Leitungsmechanismus. [2]

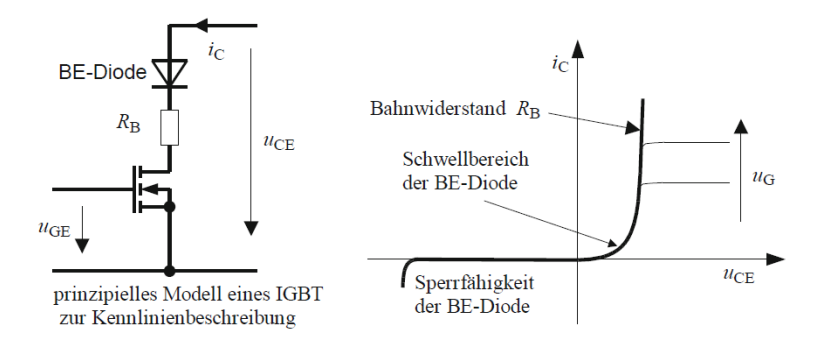

Abbildung 19: Durchlass- und Sperrkennlinie [2]

<span id="page-30-2"></span>19 Das Ersatzschaltbild zeigt, dass der Basis-Emitter-Übergang des Transistors  $r<sub>2</sub>$  einen Durchlassspannungsabfall ähnlich einer Diode (BE-Diode in Abbildung 20 erzeugt. Dadurch ist der Spannungsabfall des IGBT bei geringen Strombelastungen höher als der eines vergleichbaren MOSFETs. Bei Betriebsspannungen bis etwa 200 V wird daher der MOSFET bevorzugt. Wie bei allen bipolaren Bauelementen, die mit einer schwach dotierten Schicht ausgestattet sind, tritt beim IGBT mit zunehmender Strombelastung eine Ladungsträgerüberschwemmung im schwach dotierten Mittelgebiet auf. Dies bedeutet, dass die Leitfähigkeit des n-Gebiets mit steigender Strombelastung zunimmt, wodurch der Durchlasswiderstand  $R_{on}$ sinkt (Leitfähigkeitsmodulation), wie in Abbildung 21 gezeigt. Der IGBT weist statisch einen geringeren Spannungsabfall auf als der unipolare MOSFET, und die Sättigungsspannung beträgt typischerweise etwa 1,5 V für einen 600 V IGBT und ca. 2,5 V für einen 1200 V IGBT. Die Leitfähigkeitsmodulation unterliegt jedoch einer gewissen Trägheit aufgrund der Zu- und Abfuhr von Ladungsträgern, wodurch der IGBT (ähnlich wie bei einer PIN-Diode) bei hochdynamischen Stromänderungen ein scheinbar induktives Verhalten zeigt. [2]

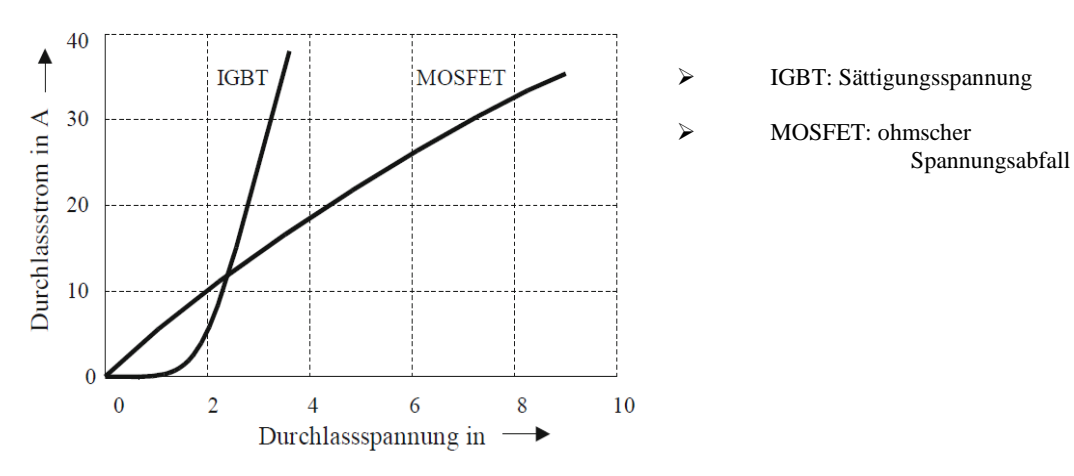

Abbildung 20: Vergleich der typischen [2]

### <span id="page-31-0"></span>**2.4.3 Elektrische Eigenschaften des IGBTs**

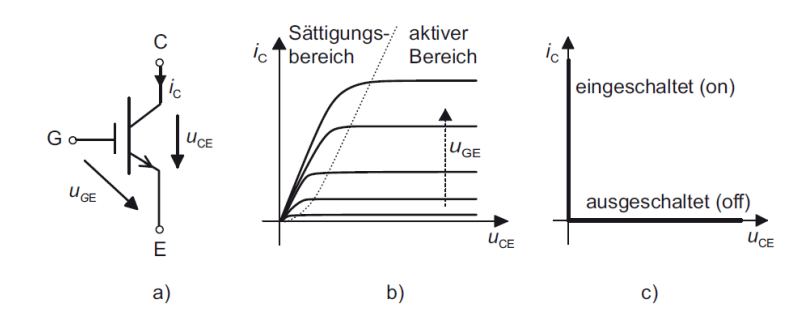

Abbildung 21: a) Schaltzeichen, b) reale Kennlinie, c) idealisierte Kennlinie [3]

<span id="page-31-1"></span>"Wichtige Angaben in den IGBT-Datenblättern sind Werte für

a)  $v_{\text{ce}}$ : maximal zulässige blockier Spannung UCE bei kurzgeschlossener Gate-Emit ter-Strecke  $U_{GE}$  =0V

b)  $U_{lBRCE}$ : wird die maximale blockier Spannung überschritten, tritt der Avalanche Durchbruch auf: bei hoher Kollektor-Emitter-Spannung fließt ein großer Strom, der das Bauelement zerstört; (Indizes: Breakdown Kollektor-Emitter Voltage)

c) $U_{GE(th)}$ : Die angelegte Gate-Emitter-Spannung muss den Schwellwert (Threshhold) übersteigen, damit der IGBT einschaltet. (Indizes: Gate-Emitter Threshhold)

d)  $W_{on}$ ,  $W_{off}$ : Ein- und Ausschaltverlustenergien die pro Schaltvorgang auftreten" (Vgl. [3])

#### **Zusammenfassung**

Der IGBT ist ein Schaltelement mit einfacher und verlustarmer Ansteuerung und weist geringe Durchlassverluste auf. Er vereint die Vorteile von MOSFETs und Bipolar-Transistoren und erfüllt die Anforderungen an ideale Schalter aus Abschnitt 2.4.1 nahezu vollständig. Die Schaltbedingungen für einen IGBT lauten:[3]

 $\text{Einschalten:}$   $U_{GE} > U_{GE(th)}$  Ausschalten:  $U_{GE} = 0$ 

### <span id="page-32-0"></span>**2.5 Gemeinsamkeiten von Transistoren**

Bipolar-Transistoren, MOSFETs und IGBTs weisen einige Gemeinsamkeiten auf. Abbildung 23 zeigt beispielhaft das Ausgangskennlinienfeld eines IGBTs. Zur besseren Übersichtlichkeit sind hier nur drei Kennlinien dargestellt, die den Zusammenhang zwischen dem Kollektorstrom  $(I_c)$  und der Kollektor-Emitter-Spannung ( $U_{CE}$ ) bei konstanter Gate-Emitter-Spannung ( $U_{GE}$ ) veranschaulichen. [2]

Das Ausgangskennlinienfeld wird in zwei Bereiche unterteilt: den Sättigungsbereich und den aktiven Bereich. Im Sättigungsbereich kann das Bauelement hohe Ströme bei Bipolar-Transistoren, MOSFETs und IGBTs weisen einige Gemeinsamkeiten auf. Abbildung 23 zeigt beispielhaft das Ausgangskennlinienfeld eines IGBTs. Zur besseren Übersichtlichkeit sind hier nur drei Kennlinien dargestellt, die den Zusammenhang zwischen dem Kollektorstrom  $(I<sub>c</sub>)$  und der Kollektor-Emitter-Spannung ( $v_{\text{ce}}$ ) bei konstanter Gate-Emitter-Spannung ( $v_{\text{ce}}$ ) veranschaulichen. [2]

Das Ausgangskennlinienfeld wird in zwei Bereiche unterteilt: den Sättigungsbereich und den aktiven Bereich. Im Sättigungsbereich kann das Bauelement hohe Ströme bei vergleichsweise kleinen Kollektor-Emitter-Spannungen führen. Dieser Bereich wird typischerweise bei Schaltanwendungen genutzt, da hier eine schnelle und effiziente Steuerung des Transistors möglich ist. [2]

Der aktive Bereich wird auch als analoger Bereich bezeichnet und findet vorwiegend in Transistorschaltungen der Signalelektronik Verwendung, jedoch nicht im reinen Schaltbetrieb. Hier ermöglicht der Transistor eine präzise Verstärkung von

elektronischen Signalen und andere analoge Schaltungen. Die oben genannten Aussagen gelten sinngemäß auch für Bipolar- und MOS-Transistoren. [2]

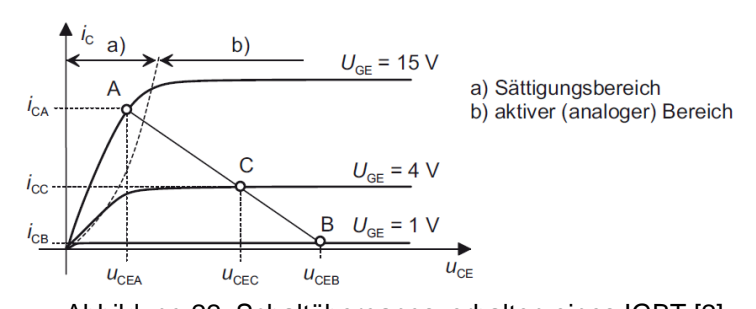

<span id="page-33-1"></span>Abbildung 22: Schaltübergangsverhalten eines IGBT [2] kleinen Kollektor-Emitter-Spannungen führen. Dieser Bereich wird typischerweise bei Schaltanwendungen genutzt, da hier eine schnelle und effiziente Steuerung des

Transistors möglich ist. [2]

Der aktive Bereich wird auch als analoger Bereich bezeichnet und findet vorwiegend in Transistorschaltungen der Signalelektronik Verwendung, jedoch nicht im reinen Schaltbetrieb. Hier ermöglicht der Transistor eine präzise Verstärkung von elektronischen Signalen und andere analoge Schaltungen. Die oben genannten Aussagen gelten sinngemäß auch für Bipolar- und MOS-Transistoren. [2]

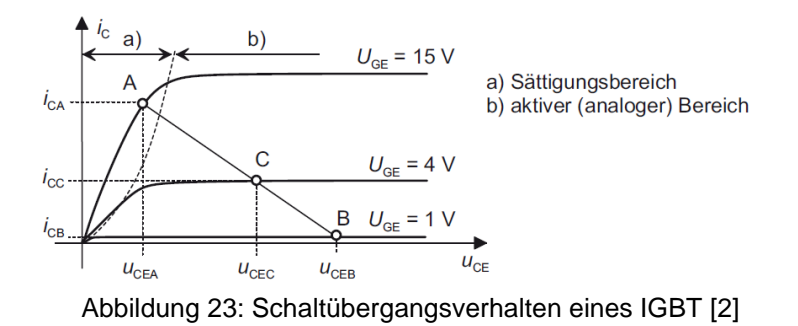

#### <span id="page-33-2"></span><span id="page-33-0"></span>**2.5.1 Unterschied zwischen SIC und SI-Transistoren**

Als Ergebnis der vorteilhaften Eigenschaften von Siliziumkarbid können SIC-Leistungselemente und integrierte Leistungssysteme im Vergleich zu herkömmlichen Siliziumkomponenten eine deutlich höhere Leistungsdichte bewältigen. [4]

Dies geschieht, weil SIC-basierte Bauteile eine höhere Durchbruchspannung mit breiterem Frequenzbereich kombinieren, was erhebliche Leistungsverbesserungen in vielen Anwendungen wie Radiofrequenz, Mikrowelle und Leistungselektronik ermöglicht. Dabei bieten Siliziumkarbid-Bauteile zahlreiche Vorteile gegenüber

Siliziumdioden, MOSFETs und anderen Transistoren, die derzeit auf dem Markt sind. [4]

Die größere Bandlückenenergie von Siliziumkarbid (3,2eV, etwa drei Mal höher als Silizium mit 1,1eV) - in Verbindung mit der hohen Durchbruchspannung und einem typischen kritischen elektrischen Feld, das mindestens eine Größenordnung höher ist als das von Silizium - sind Eigenschaften, die bequem genutzt werden können, um neue Leistungselemente mit sehr guter Leistung herzustellen.[4]

Der Hauptvorteil eines SIC-MOSFETs ist der geringe Drain-to-Source ON-Widerstand (RDS-ON) - etwa 300–400-mal niedriger als bei Siliziumbauteilen mit vergleichbarer Durchbruchspannung - was eine entscheidende wünschenswerte Eigenschaft für die Gestaltung außergewöhnlich effizienter Leistungselektronikgeräte und verwandter Systeme darstellt.[4]

Basierend auf diesen Vorteilen und dem potenziellen zukünftigen Entwicklungspotenzial zieht die Siliziumkarbid-Technologie die wichtigsten Halbleiterhersteller an, da sie die Möglichkeit bietet, höhere Leistungsniveaus auf äußerst effektive und effiziente Weise bereitzustellen, wodurch der Leistungsverlust minimiert und die durchschnittliche Effizienz um bis zu 10 % verbessert werden kann, während die Größe des Chips um etwa das Fünffache verringert wird.[4]

Andererseits bedeutet dies, dass Siliziumkarbid höhere Leistungsniveaus verwalten kann als Siliziumbauteile mit derselben aktiven Fläche. Die Herstellung von Bauteilen mit derselben Leistung, aber reduzierten Abmessungen, ist somit möglich (siehe Abbildung 1). [4]

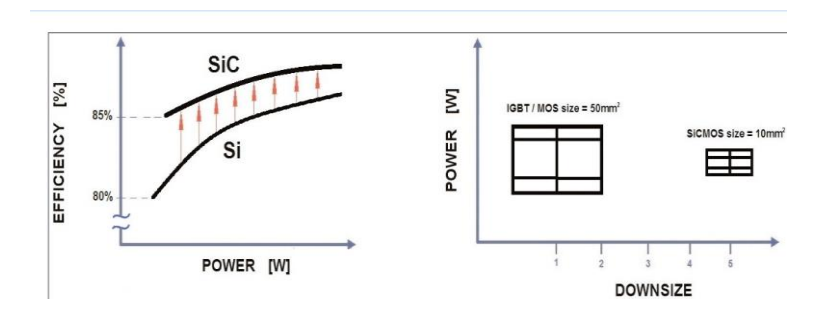

<span id="page-34-0"></span>Abbildung 24: Geschätzte Effizienzsteigerung und Verkleinerung für SIC im Vergleich zu Silizium-Bauteilen (SI).[4]

#### <span id="page-35-0"></span>**2.5.2 Verluste Energie bei SIC Transistoren**

Als Halbleitermaterial mit breiter Bandlücke (WBG) ermöglicht es Siliziumkarbid (SiC) aufgrund seines größeren Energieunterschieds höhere thermische und elektronische Eigenschaften im Vergleich zum herkömmlichen Silizium (Abbildung 25) zu haben. Diese Eigenschaft ermöglicht es Leistungselementen bei höheren Temperaturen, Frequenzen und Spannungen zu arbeiten [5].

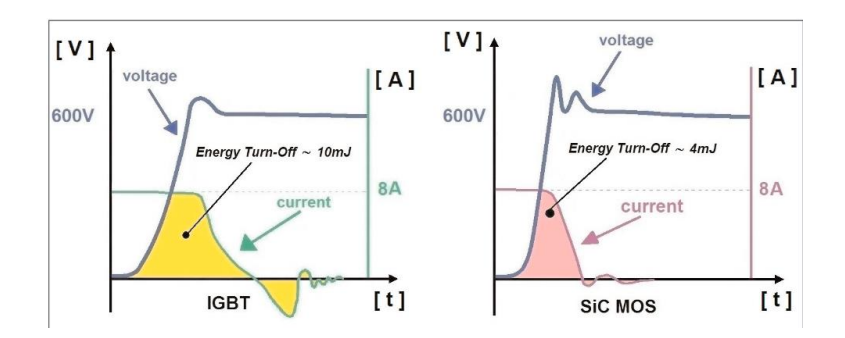

Abbildung 25: Vergleich der Energieverluste während des Abschaltens.[5]

## <span id="page-35-2"></span><span id="page-35-1"></span>**3 Summierte Trapezregel**

Bei der summierten Trapezregel geht man von Stützstellen mit einem festen Abstand h aus. D.h., die Stützstellen haben die Form [7]

$$
x_0, x_1 = x_0 + h, x_2 = x_1 + h, \dots, x_n = x_0 + n \cdot h
$$

und sind damit äquidistant. Die Zahl *h* bezeichnet man als Schrittweite:

$$
h=\frac{x_{n-}x_0}{n}
$$

Für die Funktionswerte benutzen wir wieder die Bezeichnung $y_k = f(x_k)$ . Die Idee bei der summierten Trapezregel ist nun die folgende: Integriere statt  $f$  den interpolierenden linearen Spline  $S.[7]$ 

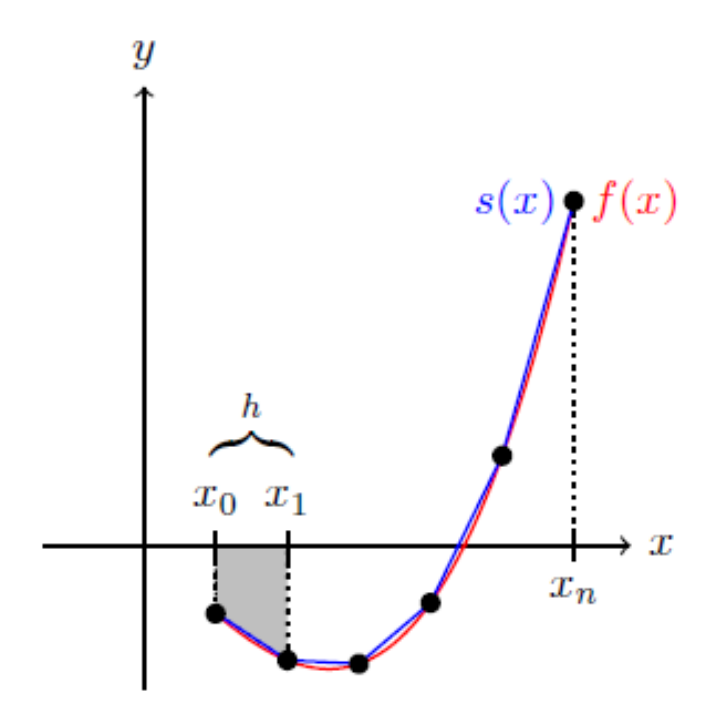

Abbildung 26: Trapezregel von der Funktion  $f(x_k)$ . [7]

<span id="page-36-0"></span>Der Beitrag des grauen Trapezes zum Integral beträgt:

$$
h.\frac{y_0 + y_1}{2} = h.\left[\frac{y_0}{2} + \frac{y_1}{2}\right]
$$

Durch Summation über alle Trapeze erhalten wir:

$$
\int_{x_0}^{x_n} f(x)dx \approx \int_{x_0}^{x_n} S(x)dx
$$

$$
= h \cdot \left[ \frac{y_0}{2} + \frac{y_1}{2} \right] + h \cdot \left[ \frac{y_1}{2} + \frac{y_2}{2} \right] + \dots + h \cdot \left[ \frac{y_{n-1}}{2} + \frac{y_n}{2} \right]
$$

$$
= h \cdot \left[ \frac{y_0}{2} + y_1 + y_2 + \dots + y_{n-1} + y_n \right]
$$

Die summierte Trapezregel zur näherungsweisen Berechnung Von  $f(x_k)$ .[7]

# <span id="page-37-0"></span>**4 Simulationsumgebungen für elektrisch-thermische Modelle**

### <span id="page-37-1"></span>**4.1 Eine Zusammenstellung geeigneter Simulationstools**

Das Ziel dieser Simulation besteht darin, verschiedene Arten von Transistoren zu simulieren. Hierfür stehen verschiedene Möglichkeiten zur Verfügung, wie beispielsweise die Verwendung von Schaltungssimulationssoftware wie LTspice, Pspice oder Multisim, bei der die Schaltung durch Eingabe der entsprechenden Parameter simuliert wird. Jede dieser Softwarelösungen hat ihre eigenen Vor- und Nachteile, und in dieser Simulation werden beide verwendet, um ein umfassendes Verständnis der Transistoren und ihrer Verhaltensweisen zu erlangen.

In dieser Simulation wurden neben LTspice und PSPICE auch andere Softwarelösungen verwendet, die auf Code und Schaltungen basieren, wie beispielsweise MATLAB/Simulink. Die Schaltung wurde entweder direkt in Simulink erstellt und simuliert, ähnlich wie bei anderen elektrischen Simulationsprogrammen, oder es wurde ein Skript in MATLAB geschrieben, um die Simulation zu codieren. Diese vielfältigen Ansätze ermöglichten eine umfassende Untersuchung und Simulation der verschiedenen Transistoren und ihrer Verhaltensweisen.

- LTspice/Pspice: eine elektrische Simulationssoftware des Unternehmens Linear Technology, die hauptsächlich entwickelt wurde, um die integrierten Schaltkreise dieses Herstellers zu bewerben. Es ermöglicht die Simulation des Betriebs eines Großteils der analogen Schaltungen in ihrem Katalog, wie Schaltnetzteile, Operationsverstärker, Schaltkapazitätsfilter, usw.
- Matlab\Simulink: eine kommerzielle Software des US-amerikanischen Unternehmens Mathworks zur Lösung mathematischer Probleme und zur grafischen Darstellung der Ergebnisse. Matlab ist vor allem für numerische Berechnungen mithilfe von Matrizen ausgelegt, weshalb sich auch der Name ableitet: Matrix LABoratory.

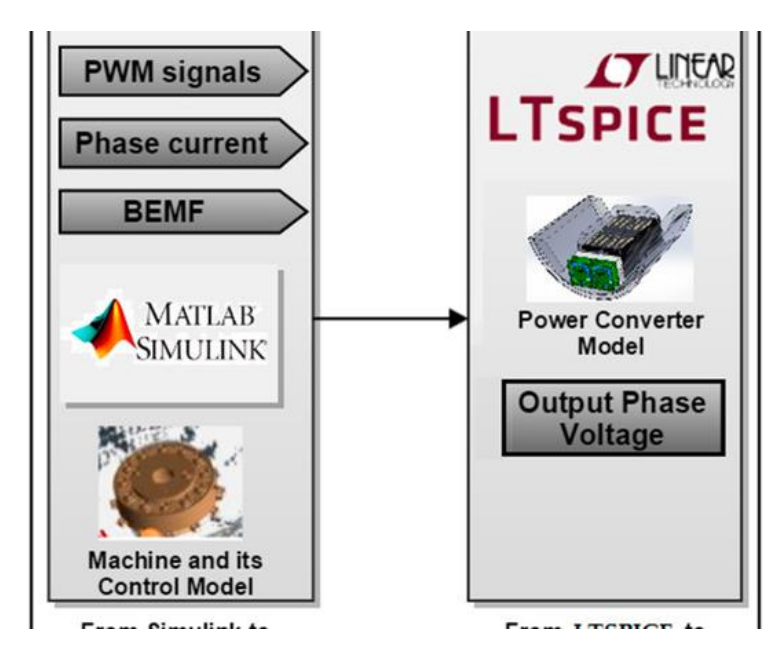

Abbildung 27: Simulation Software diese Simulationsumgebung

## <span id="page-38-2"></span><span id="page-38-0"></span>**5 MOSFET-Simulation für Halbbrücken-Inverter: SI vs. SIC**

### <span id="page-38-1"></span>**5.1 Halbbrücken-Inverter mit SI-MOSFET**

Diese Simulation wurde Halbbrücken Inverter unter Verwendung eines Silizium-MOSFETs in der LTspice ein erstellt.

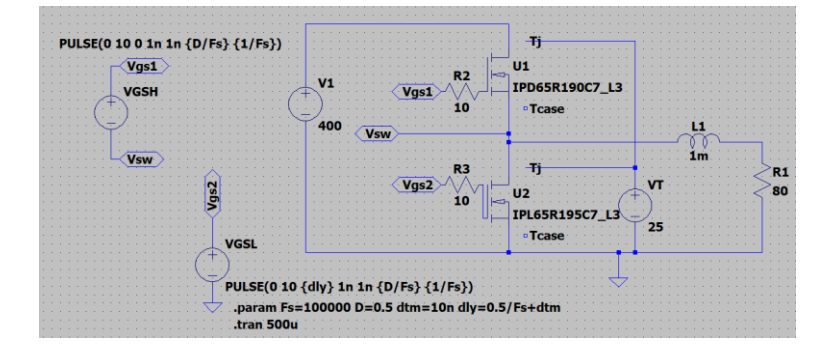

Abbildung 28: Halbbrücken-Inverter mit SI-MOSFET

<span id="page-38-3"></span>Die Halbbrücken-Buck-Inverter-Konfiguration wird für die Simulation verwendet, wobei ein Bauelement ein Hochseiten-Bauelement ist (U1 in den Simulationen) und ein anderes unterschiedliches Bauelement (U2 in den Simulationen) ein Niedrigseiten-Bauelement ist. Die Schaltfrequenz des Inverters ist auf 100 kHz mit einer Tastverhältnis von 50 % bei einer R-L-Last am Ausgang eingestellt. Jedes der Gate-Signale ist PWM und komplementär zueinander. Mit anderen Worten, wenn das Hochseiten-Bauelement eingeschaltet ist, ist das Niedrigseiten-Bauelement ausgeschaltet und umgekehrt. Die Ausgangsspannung beträgt in den Simulationen aufgrund des verwendeten Tastverhältnisses 50 % der Eingangsspannung. Als Eingangsspannung werden 400V bei einem Ausgangsstrom von 2,5A verwendet.

In dieser Schaltung wurde während der Simulation des Silizium-MOSFETs sowohl der Drain-Source-Widerstand  $R_{ds(on)}$  als auch die Verlustleistung  $P_{loss}$  berücksichtigt. Die Eingangsparameter für die Simulation dieses Silizium-MOSFET-Modells (IPD65R190C7-IPL65R195C7) wurden aus dem Datenblatt entnommen und die Simulation wurde bei zwei verschiedenen Temperaturen durchgeführt: 25°C und 125°C.

Die Wichtige Eingang Parameter sind:

**VT**: Eingesetzte Temperaturen (25°C, 125°C)

**V1**: die verwendete Quelle  $V_{dd}$ =400v

**F**: Frequenz der Simulation 100K

V<sub>GS</sub>: die angelegte Spannung zwischen Gate-Source Klemmen (0v bis 10v)

 $R<sub>G</sub>$ : Widerstand am Gate 10 Ohm

### <span id="page-39-0"></span>**5.1.1 Simulation von SI-MOSFET bei T=25°C**

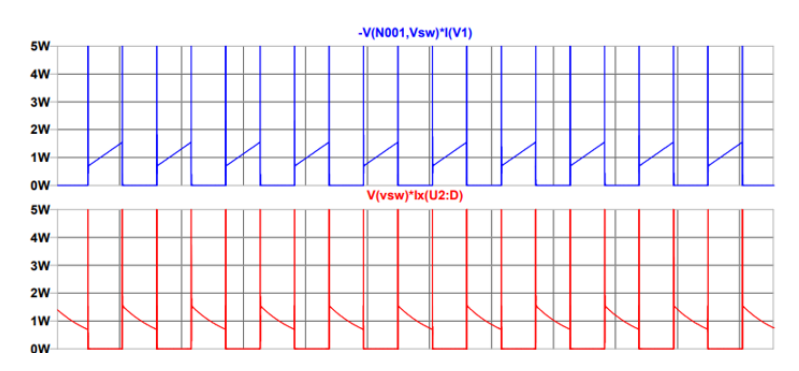

Abbildung 29: Leistung  $P_{loss}$  für die beide MOSFETS (LOW UND HIGH)

<span id="page-39-1"></span>Die simulierte Leistung ergibt sich aus der Multiplikation des Drain Stroms  $I_d$  mit der Drain-Source-Spannung  $U_{ds}$ :  $P_{loss} = I_d$ .  $U_{ds}$ 

 $P_{loss-HIGH}$ =1.5 W  $P_{loss-LOW}$ =1.5 W Average Values =AVG

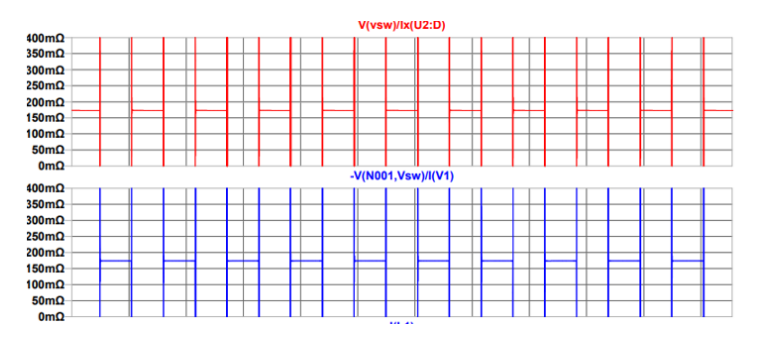

Abbildung 30:  $R_{ds(on)}$  bei 2 für die Beide MOSFETS (LOW UND HIGH)

<span id="page-40-1"></span>Die simulierte Leistung ergibt sich aus der Derivation der Source-Spannung  $U_{ds}$ Durch Drain Stroms  $I_d$  :  $R_{ds(on)} = \frac{U_{ds}}{I_d}$  $I_d$  $R_{ds(on-HIGH)}$ =175 m $\Omega$ ,  $R_{ds(on-LOW)}$ =175 m $\Omega$  Average Values =AVG

#### <span id="page-40-0"></span>**5.1.2 Simulation von SI-MOSFET bei T=125°C**

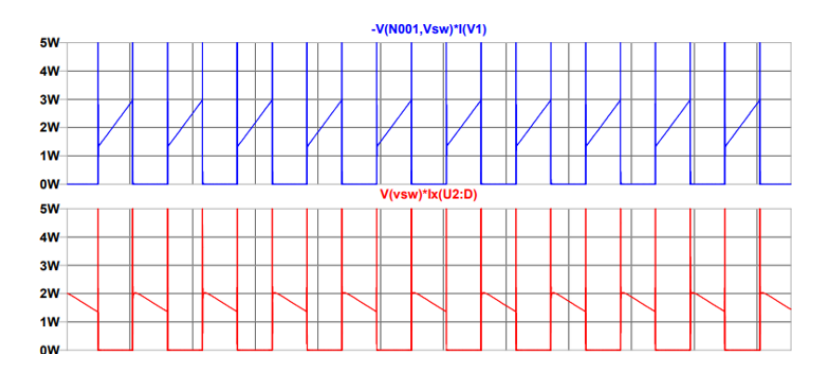

Abbildung 31: Leistung  $P_{loss}$  für die beide MOSFETS (LOW UND HIGH)

<span id="page-40-2"></span>Die simulierte Leistung ergibt sich aus der Multiplikation des Drain Stroms  $I_d$  mit der Drain-Source-Spannung  $U_{ds}$ :  $P_{loss} = I_d \cdot U_{ds}$ 

 $P_{loss-HIGH}$ =2.5 W  $P_{loss-LOW}$ =2 W Average Values =AVG

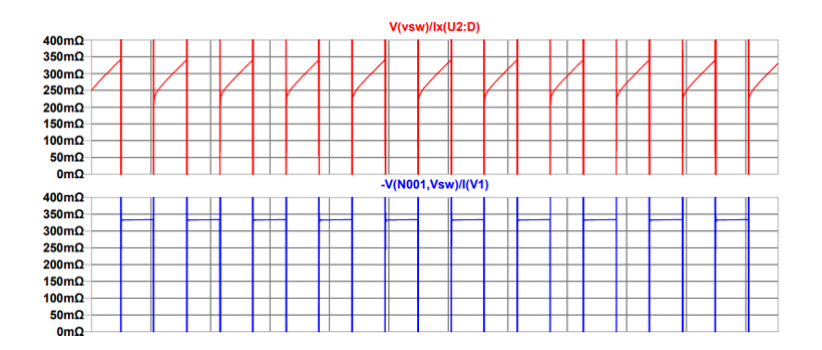

Abbildung 32:  $R_{ds(on)}$ bei 2 für die Beide MOSFETS (LOW UND HIGH)

<span id="page-41-1"></span>Die simulierte Leistung ergibt sich aus der Derivation der Source-Spannung  $U_{ds}$ Durch Drain Stroms  $I_d$  :  $R_{ds(on)} = \frac{v_{ds}}{I}$  $I_d$  $R_{ds(on-HIGH)}$ =340 m $\Omega$ ,  $R_{ds(on-LOW)}$ =300 m $\Omega$  Average Values =AVG

### <span id="page-41-0"></span>**5.2 Halbbrücken-Inverter mit SIC-MOSFET**

Diese Simulation wurde Halbbrücken Inverter unter Verwendung eines Silizium-KARBID-MOSFETs in der LTspice ein erstellt.

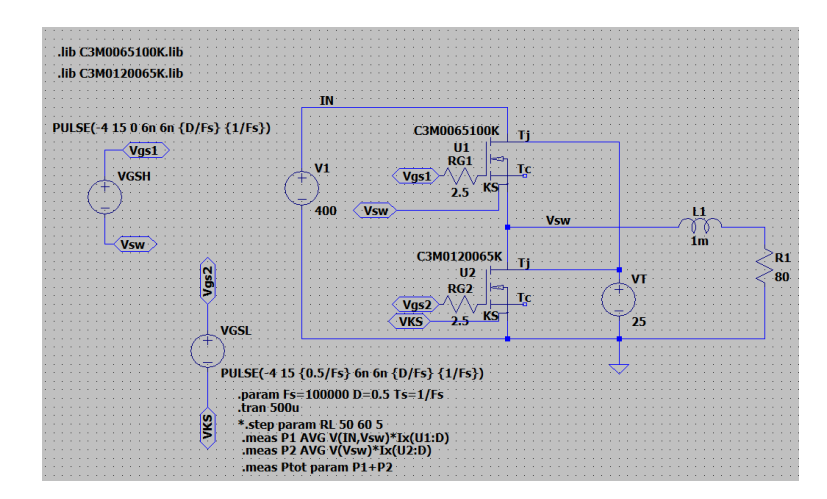

Abbildung 33: Halbbrücken-Inverter mit SIC-MOSFET

<span id="page-41-2"></span>In dieser Schaltung wurde während der Simulation des Silizium-Karbid-MOSFETs sowohl der Drain-Source-Widerstand  $R_{ds(on)}$  als auch die Verlustleistung  $P_{loss}$ berücksichtigt. Die Eingangsparameter für die Simulation dieses Silizium-Karbid-MOSFET-Modells (CM0120065K-C3M0065100K) wurden aus dem Datenblatt entnommen und die Simulation wurde bei zwei verschiedenen Temperaturen durchgeführt: 25°C und 150°C.

Die Wichtige Eingang Parameter sind:

**VT**: Eingesetzte Temperaturen (25°C, 150°C)

**V1**:die verwendete Quelle  $V_{dd}$ =400v

**F**: Frequenz der Simulation 100K

 $V_{GS}$ :die angelegte Spannung zwischen Gate-Source Klemmen (-4v bis 15v)

 $R_G$ : Widerstand am Gate 2.5 Ohm

#### <span id="page-42-0"></span>**5.2.1 Simulation von SIC-MOSFET bei T=25°C**

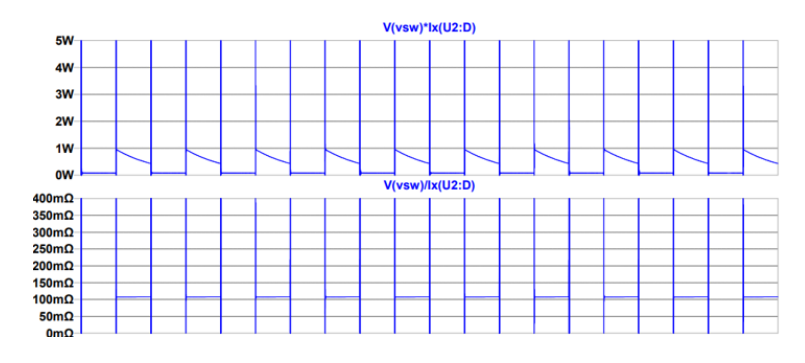

Abbildung 34: Leistung  $P_{loss}$  und  $R_{ds (on)}$ für die HIGH MOSFET (OBERER MOSFET)

<span id="page-42-1"></span> $R_{ds(on-HIGH)}$ = 60 m $\Omega$ ,  $P_{loss-HIGH}$ = 0.25 W Average Values =AVG

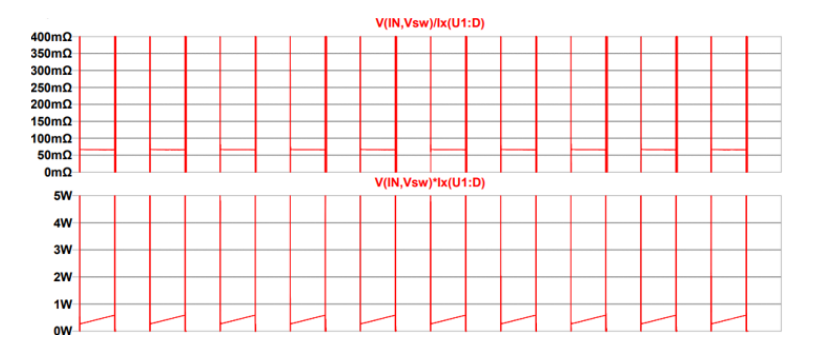

Abbildung 35: Leistung  $P_{loss}$ und  $R_{ds(on)}$ )für die LOW MOSFET (Niedriger MOSFET)

<span id="page-42-2"></span> $R_{ds(on-LOW)}$ =100 m $\Omega$ ,  $P_{loss-LOW} = 0.25W$  Average Values =AVG

#### <span id="page-43-0"></span>**5.2.2 Simulation von SIC-MOSFET bei T=150°C**

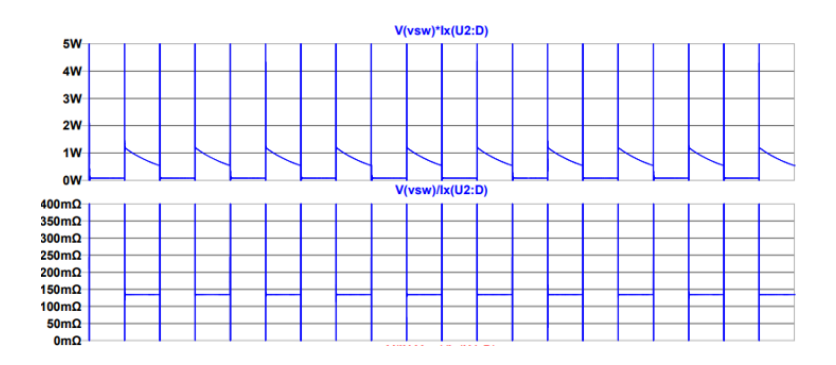

<span id="page-43-2"></span>Abbildung 36: Leistung  $P_{loss}$ und  $R_{ds(on)}$  für die HIGH MOSFET (OBERER MOSFET)

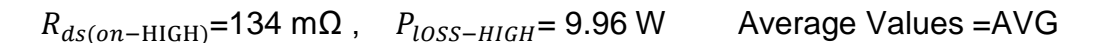

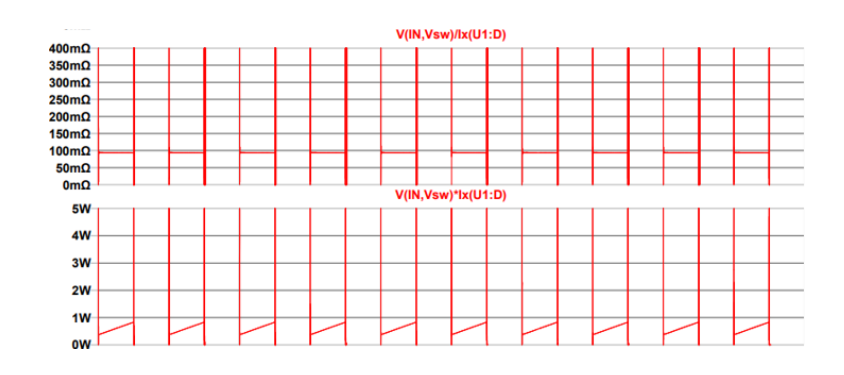

Abbildung 37: Leistung  $P_{loss}$  und  $R_{ds(on)}$  für die LOW MOSFET (Niedriger MOSFET)

<span id="page-43-3"></span> $R_{ds(on-LOW)}=93 \text{ m}\Omega$ ,  $P_{loss-LOW}=4.8W$  Average Values =AVG

### <span id="page-43-1"></span>**5.3 Fazit**

In den obigen Diagrammen werden sowohl der Einschaltwiderstand (Ron) als auch die Leistungsverluste jedes Bauteils angezeigt. Die Simulationen werden unter Verwendung von Si-MOSFET- und SiC-MOSFET-Bauteilen durchgeführt, und alle vier Bauteileauszüge aus dem Datenblatt sind unten aufgeführt, um die Ergebnisse zu vergleichen. Jede Simulation wird bei zwei Temperaturen durchgeführt: 25°C, 125°C und 150°C

In den oben genannten Simulationen wird  $R_{ds(0n)}$  durch die Werte von  $V_{DS}$  und dem Drain Strom jedes Bauteils berechnet ( $\frac{U_{ds}}{I_d}$ ). Die Wellenformen eines Bauteils sind in blauer Farbe dargestellt, während die Wellenformen des anderen Bauteils in Rot erscheinen. Für die Leistungsdissipation jedes Bauteils wird das Produkt aus  $V_{DS}$  und  $I_d$  in der obigen Simulation verwendet.  $R_{ds(on)}$  kann auch anhand der Wellenformen oben anhand der Y-Achsen-Einheiten (Ohm) identifiziert werden, während die Einheiten für die Leistungsverluste in Watt angegeben sind.

Mit steigender Temperatur nimmt  $R_{ds(on)}$  zu und damit auch die Leistungsverluste jedes Bauteils. Darüber hinaus weisen SI-Bauteile mit hoher Spannungsbewertung im Vergleich zu SIC-Bauteilen mit ähnlicher Spannungsbewertung einen höheren  $R_{ds(m)}$ und höheren Verlust  $P_{loss}$  auf.

## <span id="page-44-0"></span>**6 Simulation eines IGBTs**

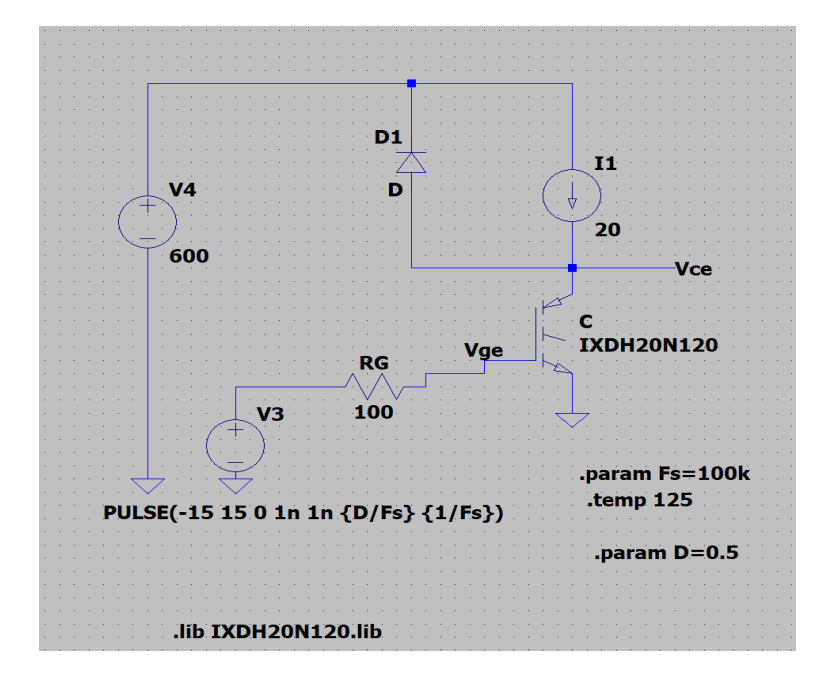

### <span id="page-44-1"></span>**6.1 Elektrische Eigenschaften**

Abbildung 38: Simulationsschaltung mit IGBT-Modell

<span id="page-44-2"></span>Diese Simulation hilft uns, das Verhalten der wichtigsten elektrischen Eigenschaften zu verstehen. Dabei wurde das IGBT-Modell (IXDH20N120) verwendet, und die wesentlichen Eingangsparameter wurden aus dem Datenblatt entnommen. Die Simulation wurde bei Temperaturen von 125°C durchgeführt, um Leistungsverhalten des IGBT zu visualisieren und besser zu verstehen.

Die Wichtige Eingang Parameter sind:

**TEMP**: Eingesetzte Temperaturen (125°C)

**V4**: die verwendete Quelle  $V_{dd}$ =600v

**Fs**: Frequenz der Simulation 100Khz

V<sub>GS</sub>: die angelegte Spannung zwischen Gate-Source Klemmen (-15v bis 15v)

 $R<sub>G</sub>$ : Widerstand am Gate 100 Ohm

 $I_G$ : Gate Strom 20A

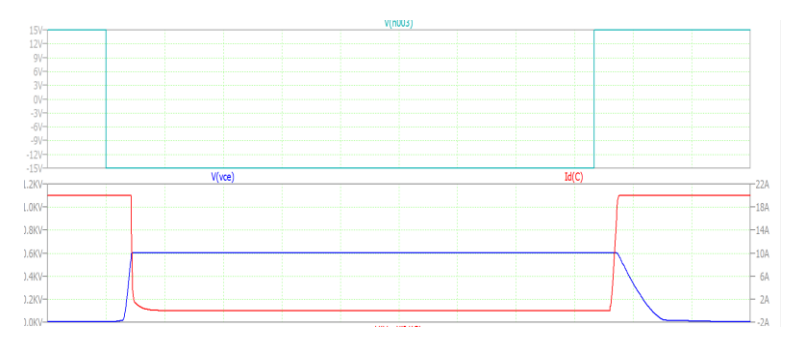

Abbildung 39: Verhalten von  $V_{CE}$  und  $I_G$  bei  $T_{ON}$  und  $T_{Off}$ 

### <span id="page-45-0"></span>Einschaltzeit (Ton)

 $I_G$ : Während der Einschaltzeit wird ein Stromimpuls auf das Gate gelegt, um den IGBT einzuschalten. Der Gate-Source-Strom  $I_G$  steigt schnell an, um das Bauteil in den leitenden Zustand zu versetzen.

 $V_{CE}$ : Zu Beginn von Ton ist  $V_{CE}$ : hoch (meist nahe der Versorgungsspannung), da der IGBT noch nicht vollständig eingeschaltet ist. Sobald der IGBT vollständig leitend wird, fällt  $V_{CE}$  auf einen niedrigen Wert ab, typischerweise nur einige Volt, abhängig von der Anwendung und den Schaltbedingungen.

### Ausschaltzeit (Toff)

 $I<sub>G</sub>$ : Während der Ausschaltzeit wird das Gate-Signal entfernt oder auf eine negative Spannung gelegt, um den IGBT auszuschalten. Der Gate-Source-Strom  $I_G$  nimmt während dieser Zeit schnell ab, um den IGBT in den sperrenden Zustand zu bringen.

 $V_{CE}$ : Am Anfang von Toff bleibt  $V_{CE}$  auf dem niedrigen Niveau (gesättigter Zustand), da der IGBT immer noch leitend ist. Während des Ausschaltvorgangs steigt Vce an, da der IGBT sich abschaltet und in den sperrenden Zustand geht. Schließlich erreicht  $V_{CE}$  wieder seine ursprüngliche hohe Sperrspannung.

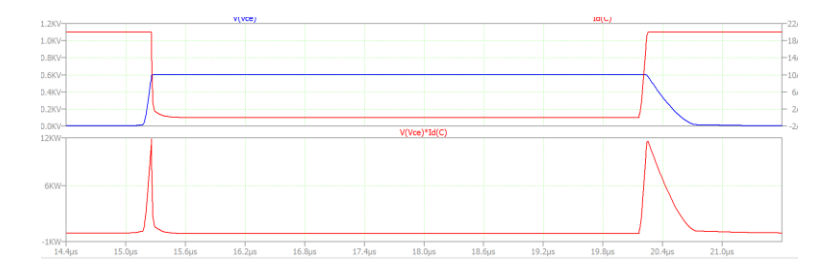

Abbildung 40: Leistung des IGBTs bei  $T_{ON}$  und  $T_{Off}$ 

#### <span id="page-46-0"></span>Einschaltzeit (Ton)

Die Leistung des IGBT im eingeschalteten Zustand  $T_{ON}$  ist groß, und dies zeigt sich in der großen Fläche, die durch die Intersektion von  $V_{CE}$  und  $I_G$  entsteht. In  $T_{ON}$  arbeitet der IGBT im leitenden Zustand, wodurch die Kollektor-Emitter-Spannung  $V_{CE}$  auf einen niedrigen Wert sinkt, typischerweise nur einige Volt. Gleichzeitig fließt ein großer Gate-Source-Strom  $I_G$ , um den IGBT vollständig einzuschalten und den leitenden Zustand zu gewährleisten. Die Fläche, die durch die Intersektion von  $V_{CE}$  und  $I_G$  in einem Koordinatensystem entsteht, repräsentiert die Leistung des IGBT während  $T_{ON}$ .

#### Ausschaltzeit (Toff)

Die Leistung des IGBT im eingeschalteten Zustand  $T_{OFF}$  ist klein, und dies zeigt sich in der kleinen Fläche, die durch die Intersektion von  $V_{CE}$  und  $I_G$  entsteht. In  $T_{OFF}$ arbeitet der IGBT im sperrenden Zustand, wodurch die Kollektor-Emitter-Spannung  $V_{CE}$  auf einen hohen Wert ansteigt. Gleichzeitig nimmt der Gate-Source-Strom  $I_G$ schnell ab, um den IGBT effektiv auszuschalten. Die Fläche, die durch die Intersektion von  $V_{CE}$  und  $I_G$  in einem Koordinatensystem entsteht, repräsentiert die Leistung des IGBT während  $T_{OFF}$ .

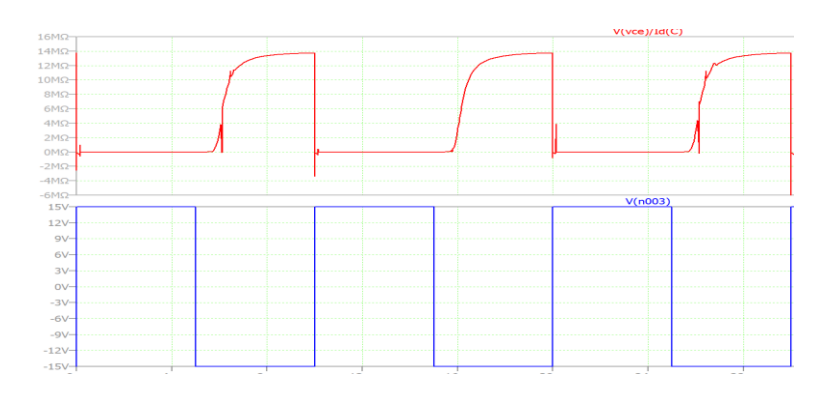

<span id="page-46-1"></span>Abbildung 41: Kollektor-Emitter-Widerstand bei  $T_{ON}$  und  $T_{Off}$ 

#### Einschaltzeit (Ton)

Während der Leitungsphase befindet sich der IGBT in einem leitenden Zustand. In dieser Phase ist der  $R_{ce}$  typischerweise gering, da der IGBT einen niedrigen Einschaltwiderstand aufweist. Dies ermöglicht einen effizienten Stromfluss vom Kollektor zum Emitter und minimiert den Leistungsverlust während des Einschaltens. Ein niedriger  $R_{ce}$ -Wert, während  $T_{ON}$  trägt dazu bei, dass der IGBT eine geringe Spannung und Energie verschwendet, was für die Effizienz des Schaltkreises wichtig ist.

#### Ausschaltzeit (Toff)

Während der Abschaltphase befindet sich der IGBT in einem gesperrten Zustand. In dieser Phase ist der  $R_{ce}$  typischerweise höher als während  $T_{ON}$ , da der IGBT nun in den Zustand eines hochohmigen Widerstands übergeht. Ein höherer  $R_{ce}$  -Wert während  $T_{OFF}$  führt zu einem größeren Spannungsabfall über den IGBT während seiner Abschaltung. Dies kann zu Verlustleistungen und Wärmeerzeugung führen. Eine effiziente Gestaltung des IGBTs und eine angemessene Steuerung sind wichtig, um den  $R_{ce}$  während  $T_{OFF}$  zu minimieren und unerwünschte Verluste zu reduzieren.

### **6.2 Simulation und Darstellung von**  $EON$  **bei der Verwendung eines IGBT**

#### <span id="page-47-1"></span>**6.2.1 Simulation von Einschaltverluste anhand LTSPICE**

<span id="page-47-0"></span>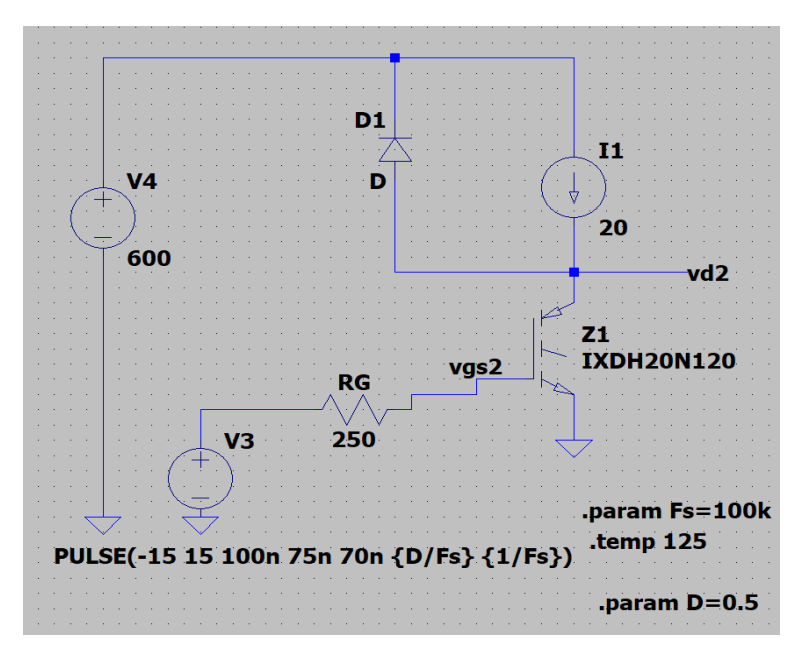

<span id="page-47-2"></span>Abbildung 42: Simulation der Schaltung von IGBT

In dieser Simulation wurden die Schaltverluste  $E_{ON}$ und  $E_{OFF}$  analysiert und dargestellt. Dafür wurden die Eingangsparameter aus dem Datenblatt unseres Modells verwendet. Zuerst wurden die Zeitparameter der oberen Schaltung entsprechend dem Datenblatt eingegeben, um die Schaltverluste für verschiedene Gate-Widerstände zu visualisieren. Dadurch sollte die Abhängigkeit der Schaltverluste von der Temperatur untersucht werden. Die Simulation wurde für Temperaturen von 25°C und 125°C durchgeführt, und die Ergebnisse wurden in einer Tabelle zusammengefasst.

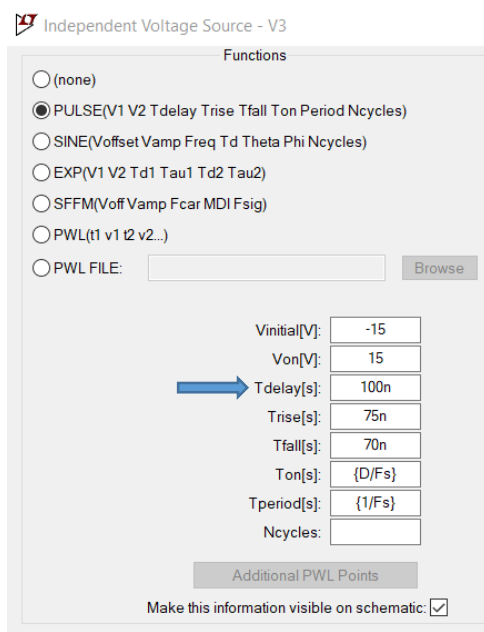

Abbildung 43: Zeitparameter aus dem Data Sheet des IGBTs

<span id="page-48-0"></span>Um die Einschaltverluste zu simulieren, ist es wichtig, die Einschaltzeit genau zu kennen oder sie näherungsweise in LTspice einzulesen. In diesem Fall wurde die eingelesene Einschaltzeit approximiert, um die Simulation durchzuführen.

|                     | $\mathbf F$ Power of dissipation.raw |        |               | $\times$ |  |
|---------------------|--------------------------------------|--------|---------------|----------|--|
| Cursor 1            | V(n003)                              |        |               |          |  |
| Horz:               | 98.694943ns                          | Vert   | $-15V$        |          |  |
| Cursor <sub>2</sub> | V(n003)                              |        |               |          |  |
| Horz:               | 5.242795µs                           | Vert   | $-14.054999V$ |          |  |
|                     | Diff (Cursor2 - Cursor1)             |        |               |          |  |
| Horz:               | 5.1441001us                          | Vert   | 945.00117mV   |          |  |
| Freq:               | 194.39746KHz                         | Slope: | 183706        |          |  |
|                     |                                      |        |               |          |  |
|                     |                                      |        |               |          |  |

<span id="page-48-1"></span>Abbildung 44: Approximierte Einschaltverluste  $T_{ON}$ 

Die verwendete oder Approximierte Einschaltzeit beträgt  $T_{ON} = 5.14$  us

### **Bei T=25°C**

in der Simulation wurde für jeden Wert des Gate-Widerstands  $R_G$  die integrierte Leistung in LTspice erfasst und eine Tabelle erstellt, die alle Werte enthält. Die Tabelle zeigt die integrierte Leistung für jeden untersuchten Gate-Widerstand und gibt Aufschluss über die Abhängigkeit der Schaltverluste von der Wahl des Gate-Widerstands.

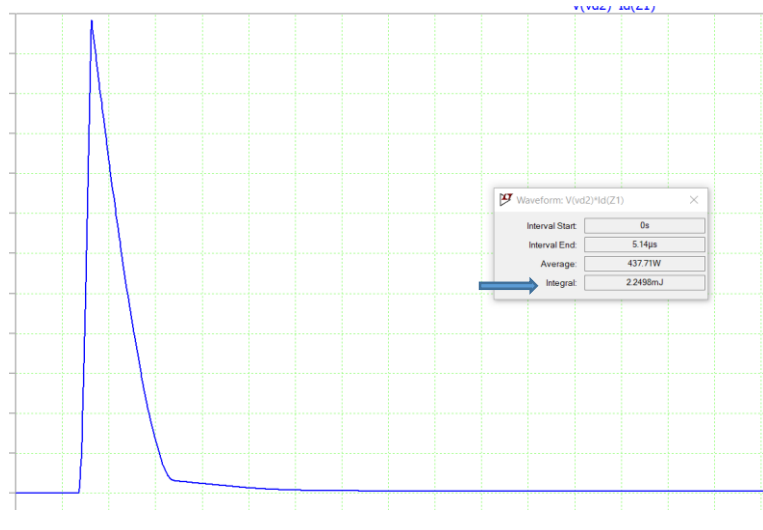

Abbildung 45: Einschaltverluste für  $R_G = 82$ ohm

<span id="page-49-0"></span>Für  $R_G = 82$  ohm,  $E_{ON}$  ungefähr 2,2498 mj

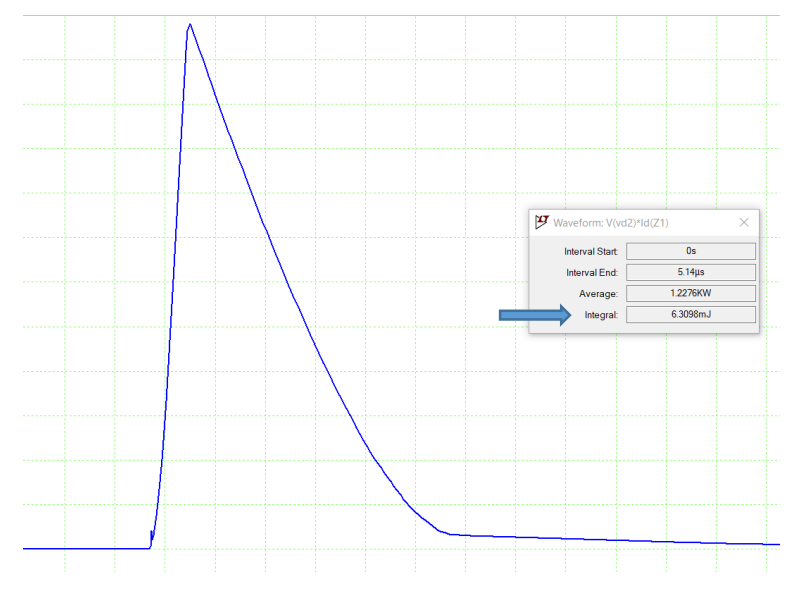

<span id="page-49-1"></span>Abbildung 46: Einschaltverluste für  $R<sub>G</sub>=250$  Ohm

#### Für  $R_G = 250$  ohm,  $E_{ON}$  ungefähr 6,309 mJ

**Bemerkung:** Durch die aufgenommenen Werte und die Fläche unter der dargestellten Leistung wurde festgestellt, dass die Einschaltverluste steigen, wenn der Gate-Widerstand  $R_G$  größer wird. Mit anderen Worten, je größer der Wert von  $R_G$  ist, desto höher sind die Einschaltverluste. Dies zeigt, dass die Wahl des Gate-Widerstands einen signifikanten Einfluss auf die Schaltverluste hat, und es ist wichtig, einen geeigneten Wert für  $R_G$  zu wählen, um die Effizienz der Schaltung zu maximieren.

| $E_{ON}$ (Ltspice), mJ | $R_G$ OHM |
|------------------------|-----------|
| 2,249                  | 82        |
| 2,687                  | 100       |
| 3,896                  | 150       |
| 5,1                    | 200       |
| 6,309                  | 250       |
| 7,494                  | 300       |
| 8,713                  | 350       |

Tabelle 1: Einschaltverlust des IGBTs durch LTSPICE

<span id="page-50-1"></span>Die Werte aus der oben genannten Tabelle wurden graphisch dargestellt. Es entstand ein Graph, der die Beziehung zwischen dem Gate-Widerstand  $R_G$  und den Einschaltverlusten veranschaulicht.

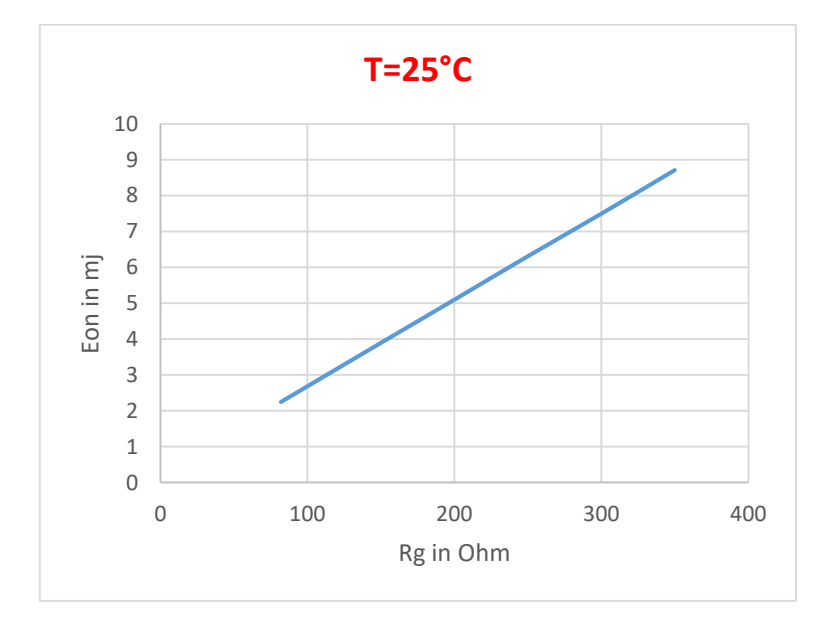

<span id="page-50-0"></span>Abbildung 47: Graph vom Einschaltverlust bei T=25°C

### **Bei T=125°C**

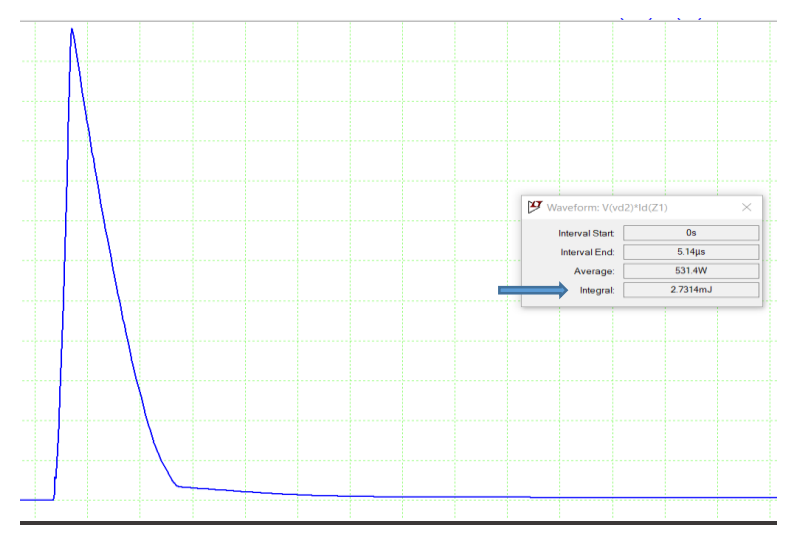

Abbildung 48: Ausschalt Verluste für  $R_G = 82$ ohm

<span id="page-51-0"></span>Für  $R_G = 82$  ohm,  $E_{ON}$  ungefähr 2,731 mJ

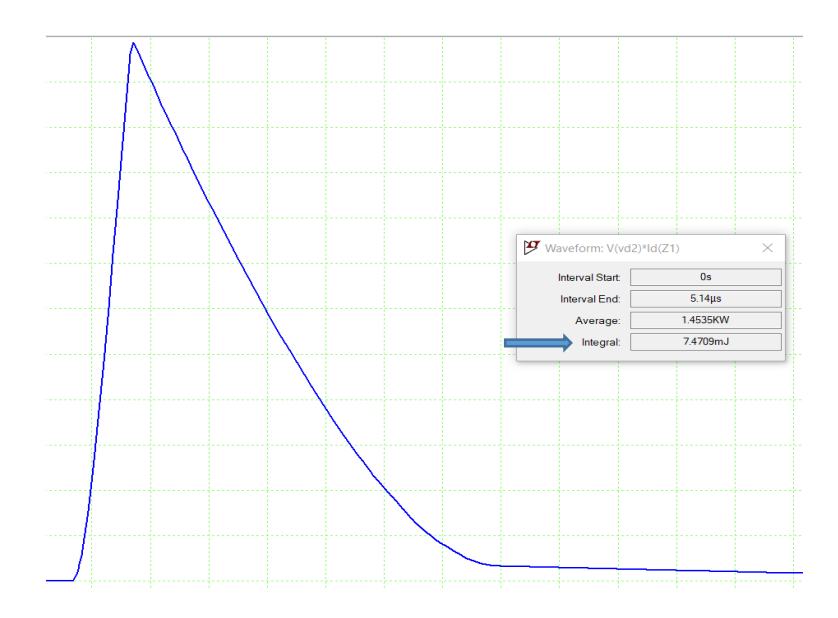

Abbildung 49: Ausschalt Verluste für  $R_G = 250$  Ohm

## <span id="page-51-1"></span>Für  $R_G=250\; ohm\;$  ,  $E_{ON}\; ungef\ddot{a}hr\; 7{,}470mJ$

in der Simulation wurde für jeden Wert des Gate-Widerstands  $R_G$  die integrierte Leistung in LTspice erfasst und eine Tabelle erstellt, die alle Werte enthält.

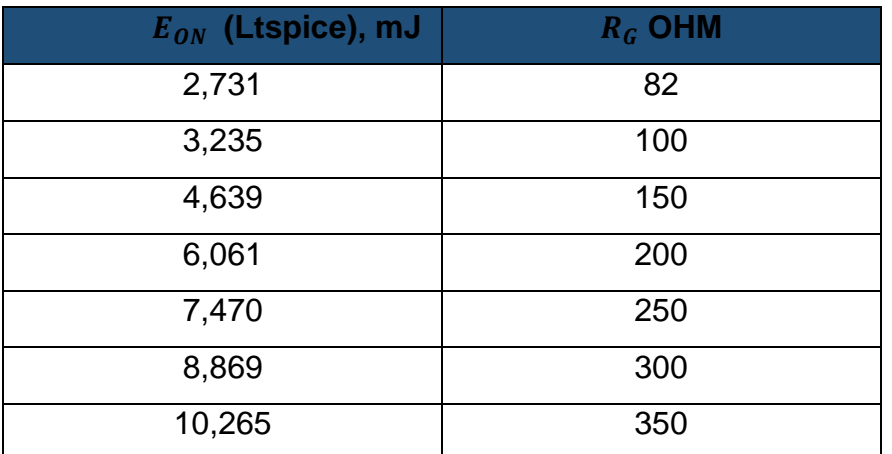

Tabelle 2 :Einschaltverlust des IGBTs durch LTSPICE bei T=125°C

<span id="page-52-1"></span>Die Werte aus der oben genannten Tabelle wurden graphisch dargestellt. Es entstand ein Graph, der die Beziehung zwischen dem Gate-Widerstand  $R<sub>G</sub>$  und den Einschaltverlusten veranschaulicht:

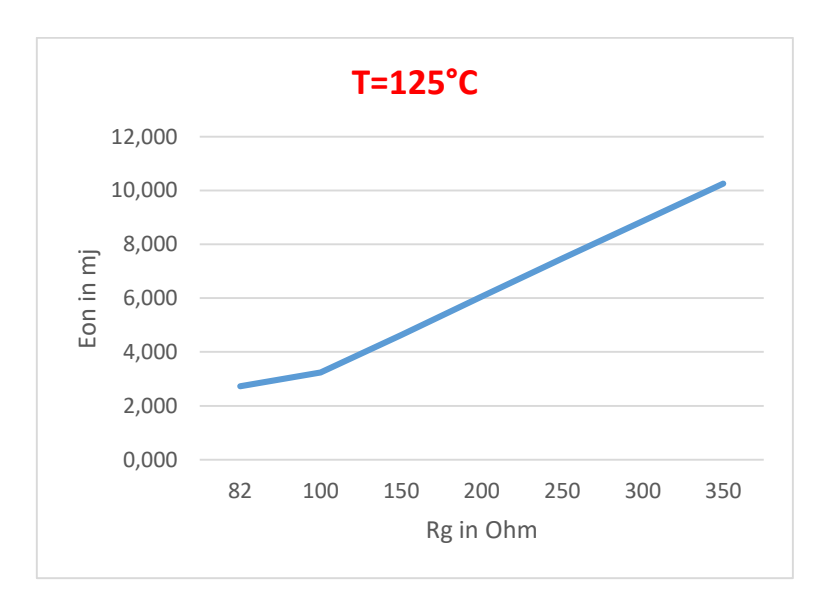

Abbildung 50: Graph vom Einsschaltverlust bei T=125°C

<span id="page-52-0"></span>**Bemerkung:** Durch die Analyse der Graphen wurde deutlich festgestellt, dass sowohl die Temperatur als auch der Widerstand einen erheblichen Einfluss auf die Schaltverluste des IGBTs haben. Die Schaltverluste nehmen zu, wenn sowohl die Temperatur hoch ist als auch der Widerstand groß ist. Dies bedeutet, dass sowohl die Betriebstemperatur als auch der gewählte Gate-Widerstand wichtige Faktoren sind, die berücksichtigt werden müssen, um die Schaltleistung des IGBTs zu optimieren. Es ist entscheidend, die Schaltung so zu gestalten, dass sie bei höheren Temperaturen

und mit größeren Widerstandswerten immer noch effizient arbeitet und unerwünschte Verluste minimiert werden.

#### <span id="page-53-0"></span>**6.2.2 Numerische Integration der Einschalverluste** *EON* **Anhand Matlab**

In diesem Abschnitt wurde die numerische Integration der Schaltverluste mithilfe der Trapezregel durchgeführt. Zunächst erfolgte für verschiedene Gate-Widerstände eine Simulation in LTspice, und die exportierten Dateien aus LTspice wurden anschließend in MATLAB verarbeitet, um die Leistung aus jedem Exportfile zu integrieren. Die Ergebnisse der Integration wurden dann mit den in den Datenblättern angegebenen Werten verglichen, um die Genauigkeit und Übereinstimmung der beiden Ansätze zu

überprüfen.[6]

| $V(Vce)*Id(C)$<br>time | V(n003)<br>V(vec) | Id(C)           |                    |               |
|------------------------|-------------------|-----------------|--------------------|---------------|
|                        | 2.618016e-002     | 6.0081730+002   | $-1.5000000+001$   | 4.357424e-005 |
| 5.058724021540528e-011 | 2.525491e-002     | 6.008173e+002   | $-1.497976e + 001$ | 4.203426e-005 |
| 5.762369879458552e-011 | 2.512601e-002     | 6.008173e+002   | $-1.497695e + 001$ | 4.181972e-005 |
| 6.700564356682582e-011 | 2.495415e-002     | 6.0081730+002   | $-1.4973200 + 001$ | 4.153367e-005 |
| 8.576953311130644e-011 | $2.461044e - 002$ | 6.0081730+002   | $-1.496569$ e+001  | 4.096161e-005 |
| 1.232973122002677e-010 | 2.392310e-002     | 6.008173e+002   | $-1.495068e + 001$ | 3.981760e-005 |
| 1.983528703781901e-010 | 2.254871e-002     | 6.008173e+002   | $-1.492066e + 001$ | 3.753006e-005 |
| 3.484639867340351e-010 | 1.980109e-002     | 6.0081730+002   | $-1.486061e + 001$ | 3.295693e-005 |
| 6.486862194457250e-010 | 1.430948e-002     | 6.008173e+002   | $-1.474053e+001$   | 2.381670e-005 |
| 1.0000000000000000-009 | 7.887194e-003     | 6.008173e+002   | $-1.4600000+001$   | 1.312744e-005 |
| 1.035131378055428e-009 | 7.245543e-003     | 6.008173e+002   | $-1.458595e + 001$ | 1,205948e-005 |
| 1.105394134166283e-009 | 5.962445e-003     | $6.0081730+002$ | $-1.4557840+001$   | 9.923891e-006 |
| 1.245919646387993e-009 | 3.397247e-003     | 6.008173e+002   | $-1.450163e + 001$ | 5.654375e-006 |

Abbildung 51: Teil der Exportdaten aus LTSPICE

<span id="page-53-1"></span>Die Spalten in den Exportdaten haben folgende Bedeutungen:

- 1. "time": Die Zeitpunkte der simulierten Werte.
- 2. "V(Vce)\*Id(C)": Das Produkt aus der Kollektor-Emitter-Spannung (Vce) und dem Kollektorstrom (Id) also Die Leistung Ploss
- 3. "V(vce)": Die Kollektor-Emitter-Spannung (Vce) des IGBTs.
- 4. "V(n003)": Vcc Quelle oder Eingestellte PWM
- 5. "Id(C)": Der Kollektorstrom (Ic) des IGBTs.

Diese Exportdaten enthalten wichtige Informationen über die Simulation des IGBTs, insbesondere über die Spannungs-, Stromverläufe und Leistung im Laufe der Zeit.

## **Bei T=125°C**

Die Einschaltverluste wurden mithilfe der Trapezregel approximiert, um die Werte für verschiedene Widerstandswerte bei T=125°C zu berechnen.

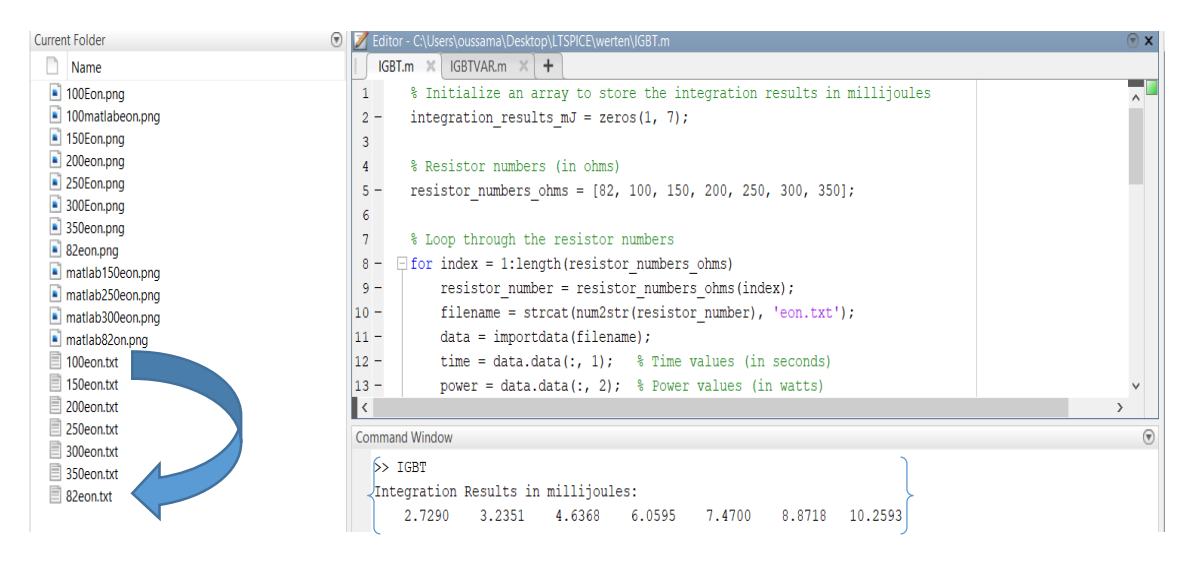

Abbildung 52: Die Ergebnisse der Integration auf Matlab bei T=125°C

<span id="page-54-0"></span>Nach der Integration mithilfe der Trapezregel wurden die berechneten Werte bei T=125°C simuliert.

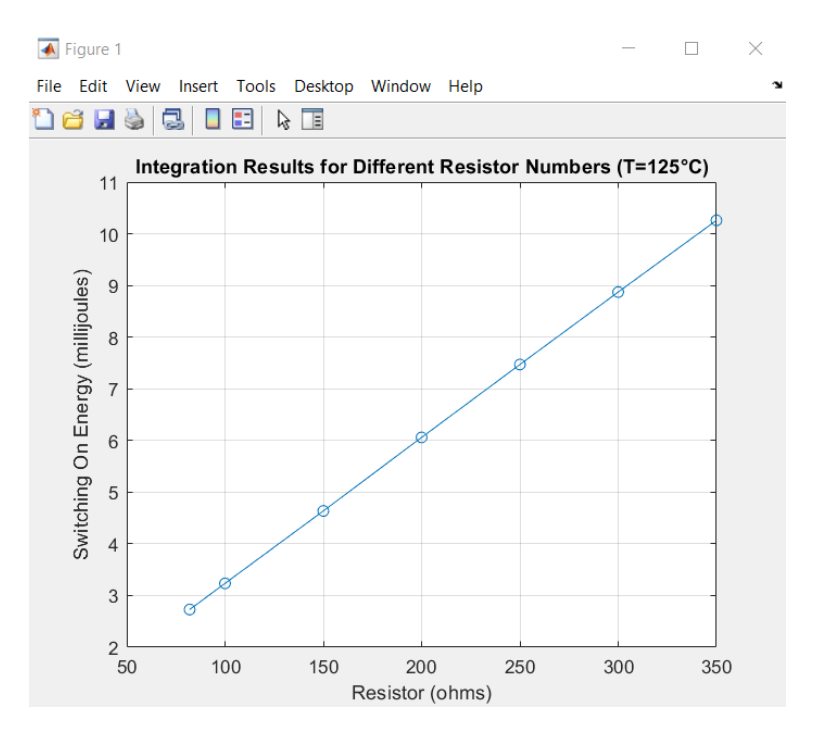

<span id="page-54-1"></span>Abbildung 53: Dargestellte Einschaltverluste auf MATLAB bei T=125°C

## **Bei T=25°C**

Die Einschaltverluste wurden mithilfe der Trapezregel approximiert, um die Werte für verschiedene Widerstandswerte bei T=25°C zu berechnen.

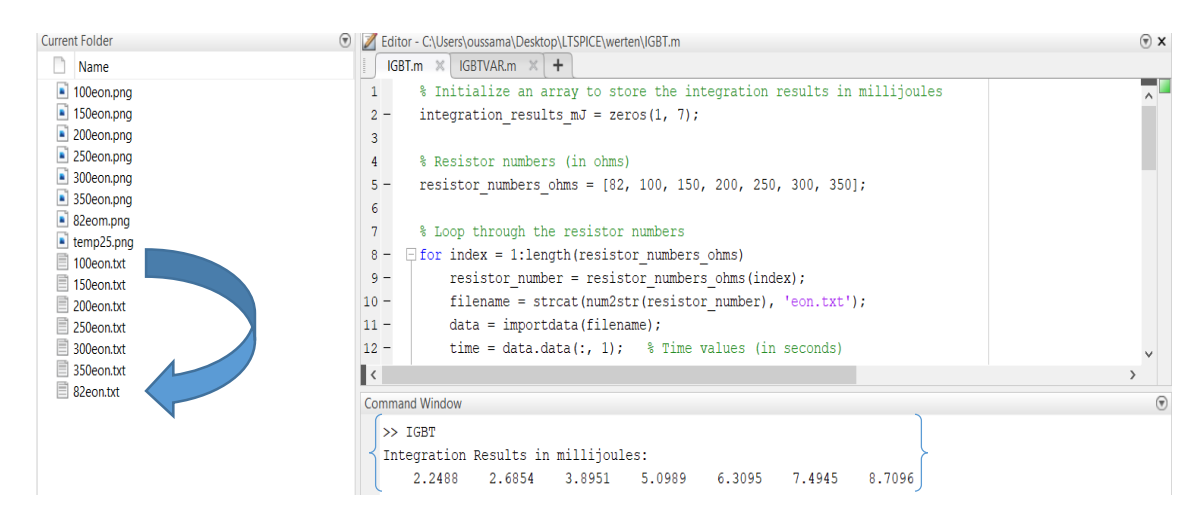

Abbildung 54:Die Ergebnisse der Integration auf Matlab bei T=25°C

<span id="page-55-0"></span>Nach der Integration mithilfe der Trapezregel wurden die berechneten Werte bei T=25°C simuliert.

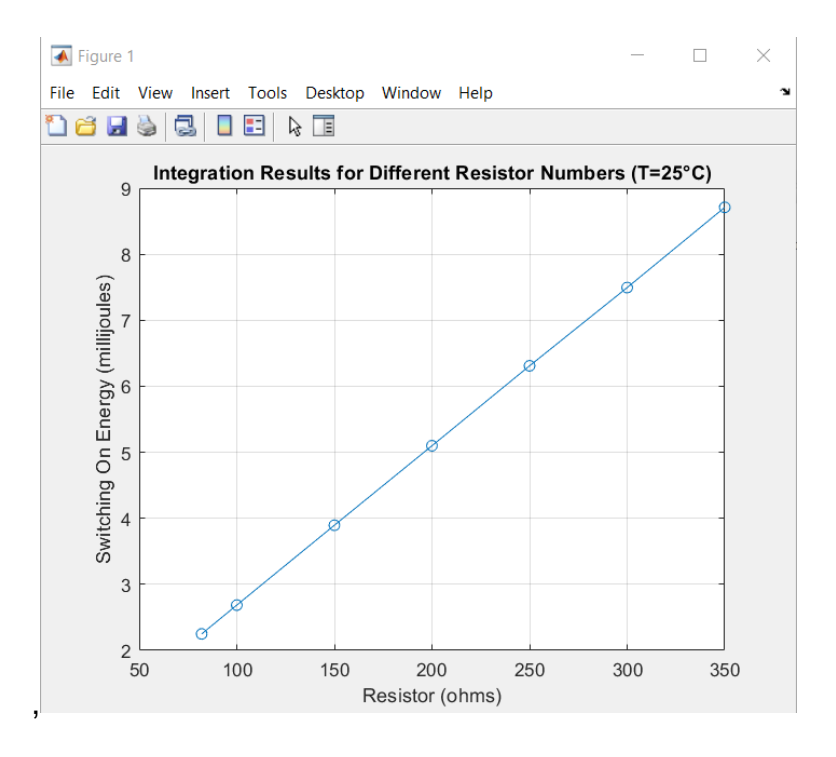

<span id="page-55-1"></span>Abbildung 55;Dargestellte Einschaltverluste auf MATLAB bei T=25°C

#### <span id="page-56-0"></span>**6.2.3 Simulation von Ausschaltverluste anhand LTSPICE**

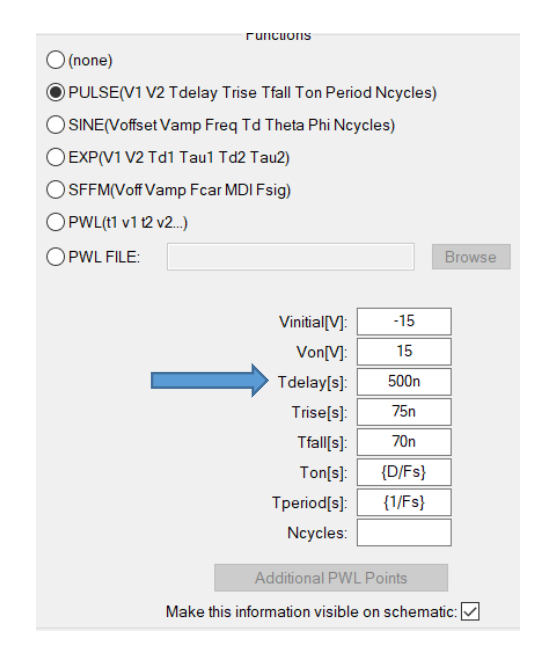

Abbildung 56: Zeitparameter aus dem Data Sheet des IGBTs

<span id="page-56-1"></span>In der oberen Abbildung wurden die Time Delay-Werte verändert, die aus dem Datenblatt entnommen wurden. Diese Anpassung wurde vorgenommen, um die Auswirkungen unterschiedlicher Time Delay-Werte auf das Verhalten des Systems zu analysieren und zu visualisieren.

In der Simulation wurden die Schaltverluste für den Widerstand von 100 Ohm aus LTspice eingelesen und ermittelt. Anschließend wurde dasselbe Verfahren für die restlichen Widerstandswerte durchgeführt. Dabei wurden die Schaltverluste für jeden Widerstand (100 Ohm und die übrigen Werte) analysiert, um die Auswirkungen der unterschiedlichen Widerstände auf die Schaltung zu untersuchen und die optimale Konfiguration zu ermitteln.

Die verwendete oder Approximierte Ausschaltzeit beträgt  $T_{OFF}$  Ca. 4.85 us

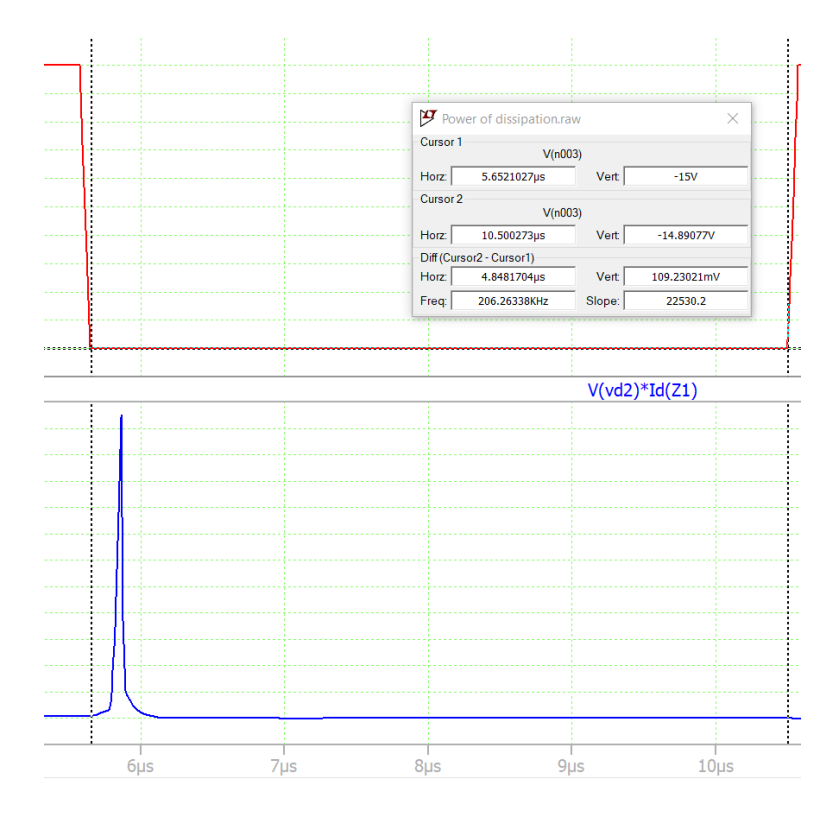

Abbildung 57: Approximierte Ausschaltverluste  $T_{OFF}$ 

<span id="page-57-0"></span>In der Ausschaltphase ( $T_{OFF}$ ) weisen die Ausschaltverluste des IGBT ungewöhnlich niedrige Werte auf. Dies wird in einem Graphen deutlich, der diese geringen  $E_{OFF}$ -Werte für zwei verschiedene Temperaturen veranschaulich.

### **Bei T=25°C**

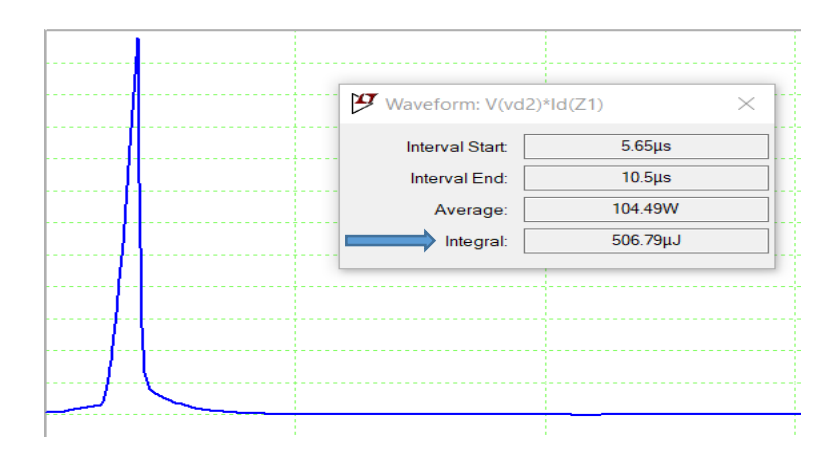

Abbildung 58: Ausschaltverluste für  $R_G$  =82ohm

<span id="page-57-1"></span>Für  $R_G = 82$  ohm,  $E_{OFF}$  ungefähr 506.79 uJ

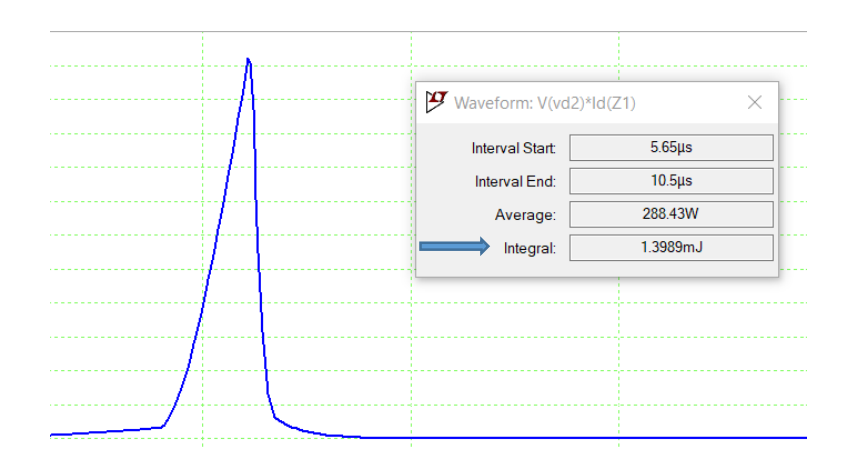

<span id="page-58-0"></span>Abbildung 59: Ausschaltverluste für  $R_G$ =250 Ohm

#### Für  $R_G = 250$  ohm,  $E_{OFF}$  ungefähr 1.399 mJ

in der Simulation wurde für jeden Wert des Gate-Widerstands  $R_G$  die integrierte Leistung in LTspice erfasst und eine Tabelle erstellt, die alle Werte enthält.

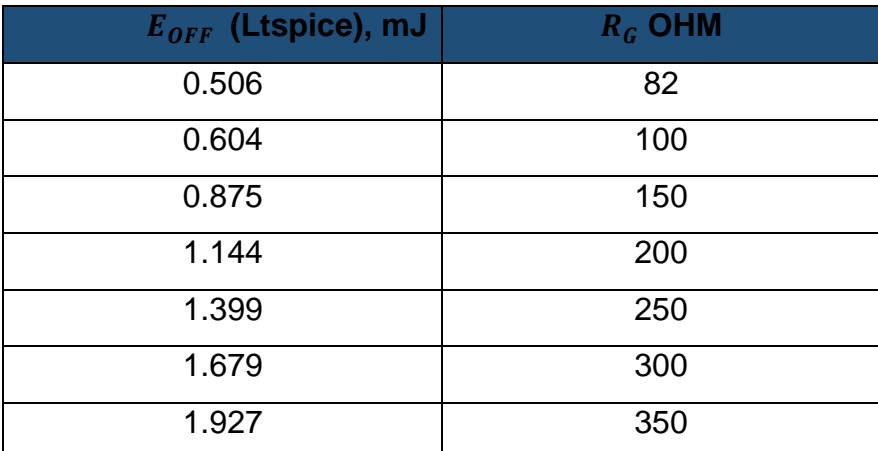

Tabelle 3:Ausschaltverlust des IGBTs durch LTSPICE

<span id="page-58-1"></span>Die Werte aus der oben genannten Tabelle wurden graphisch dargestellt. Es entstand ein Graph, der die Beziehung zwischen dem Gate-Widerstand  $R_G$  und den Ausschaltverlusten veranschaulicht:

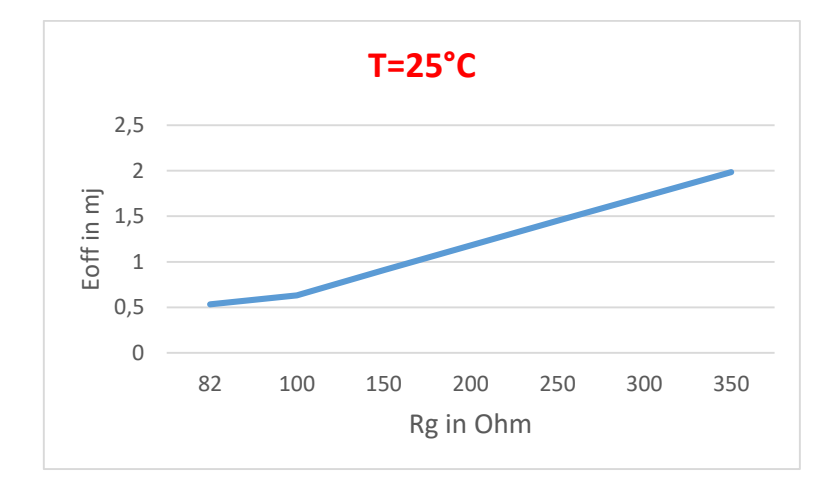

Abbildung 60: Ausschaltverlust aus LTSPICE bei T=25°C

### <span id="page-59-0"></span>**Bei T=125°C**

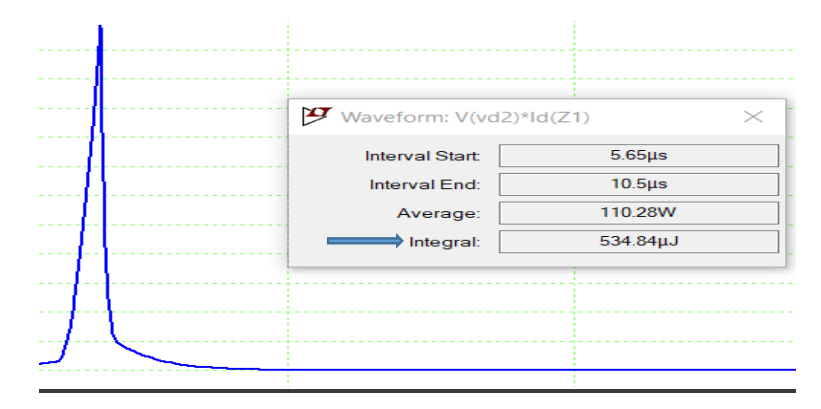

<span id="page-59-1"></span>Abbildung 61: Ausschaltverluste für  $R_G = 82$  Ohm

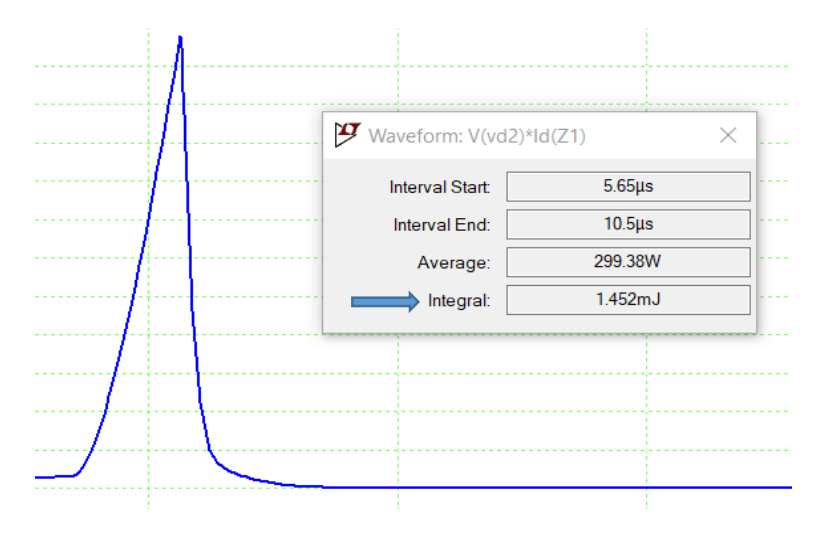

<span id="page-59-2"></span>Abbildung 62: Ausschaltverluste für  $R_G$ =250 Ohm

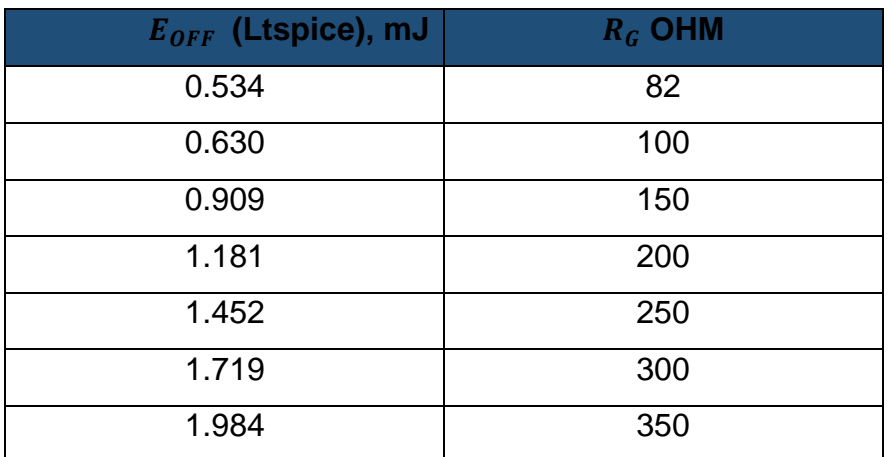

Tabelle 4:Ausschaltverlust des IGBTs durch LTSPICE

<span id="page-60-2"></span>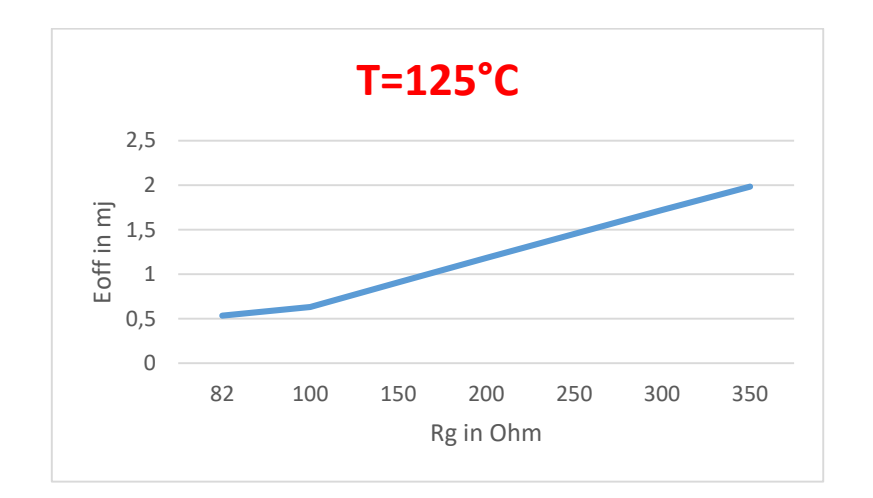

<span id="page-60-1"></span>Abbildung 63: Ausschaltverlust aus LTSPICE bei T=25°C

In den Untersuchungen wurde festgestellt, dass die Schaltverluste während der Ausschaltzeit  $E_{OFF}$  tatsächlich geringer sind als während der Einschaltzeit  $E_{ON}$ . Eine mögliche Ursache für diesen Unterschied ist der Einfluss des Kollektor-Emitter-Widerstands  $R_{CE}$  auf das Schaltverhalten.

#### <span id="page-60-0"></span>**6.2.4 Numerische Integration der Einschaltverlust**  $EOFF$  **Anhand Matlab**

Hier wurden Ausschaltverluste  $E_{OFF}$  numerisch mit der Trapezregel berechnet. Wir haben LTspice-Simulationen für verschiedene Gate-Widerstände und Temperaturen durchgeführt, die Daten in MATLAB analysiert und die Integrationsergebnisse mit den LTspice-Ergebnissen und Daten Blatt verglichen.

## **Bei T=125°C**

Die Ausschaltverluste wurden mithilfe der Trapezregel approximiert, um die Werte für verschiedene Widerstandswerte bei T=125°C zu berechnen.

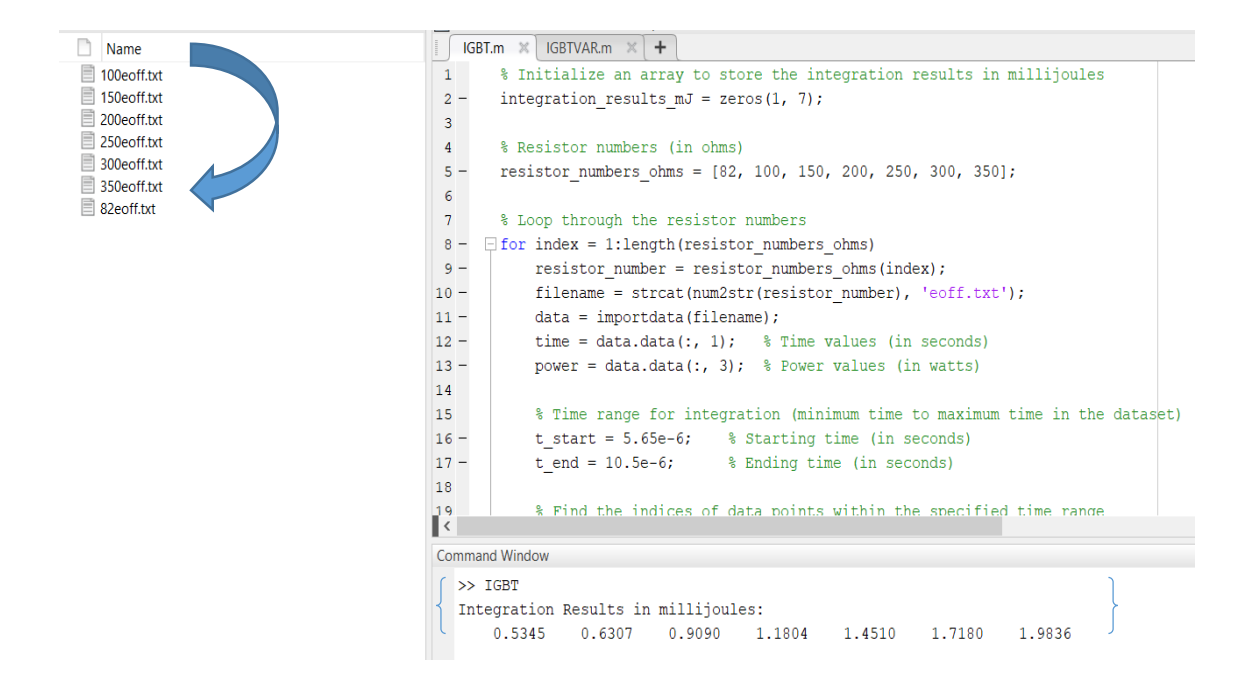

Abbildung 64: Die Ergebnisse der Integration auf Matlab bei T=125°C

<span id="page-61-0"></span>Nach der Integration mithilfe der Trapezregel wurden die berechneten Werte T=125°C simuliert

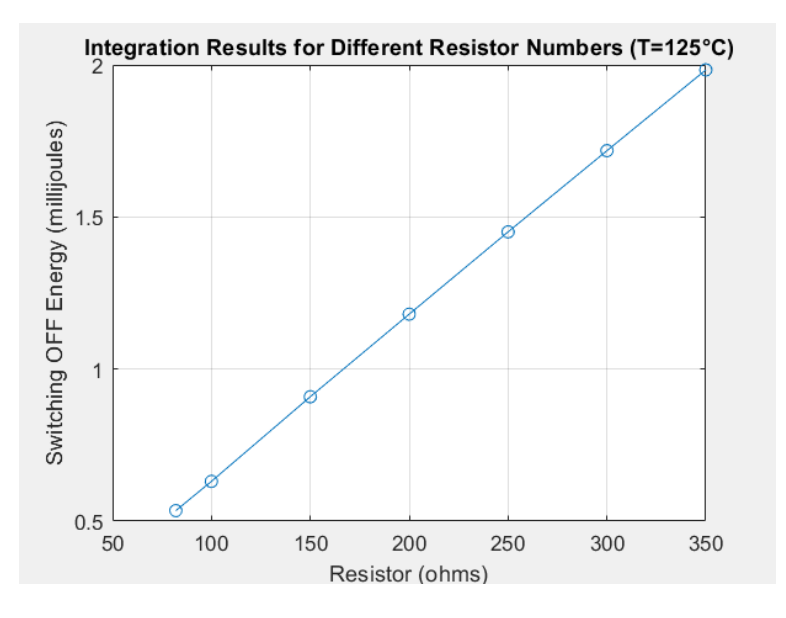

<span id="page-61-1"></span>Abbildung 65: Dargestellte Ausschaltverluste auf MATLAB bei T=125°C

## **Bei T=25°C**

Die Ausschaltverluste wurden mithilfe der Trapezregel approximiert, um die Werte für verschiedene Widerstandswerte bei T=25°C zu berechnen.

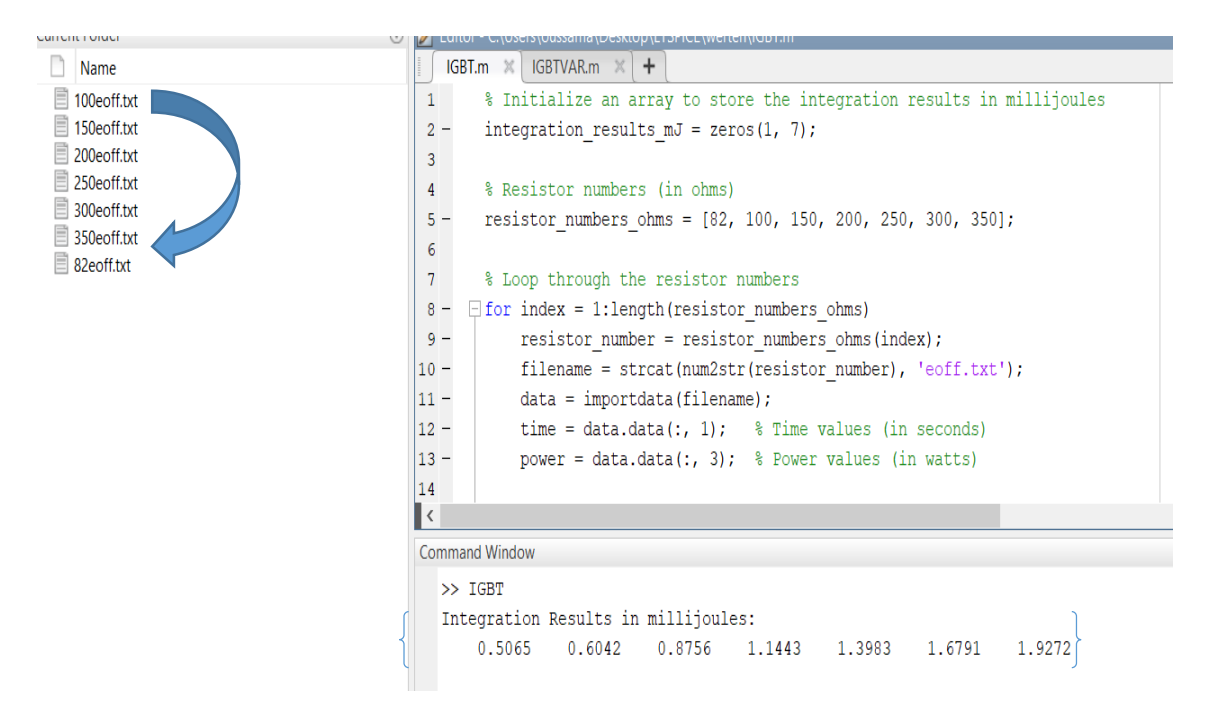

Abbildung 66: Die Ergebnisse der Integration auf Matlab bei T=25°C

<span id="page-62-0"></span>Nach der Integration mithilfe der Trapezregel wurden die berechneten Werte T=25°C simuliert

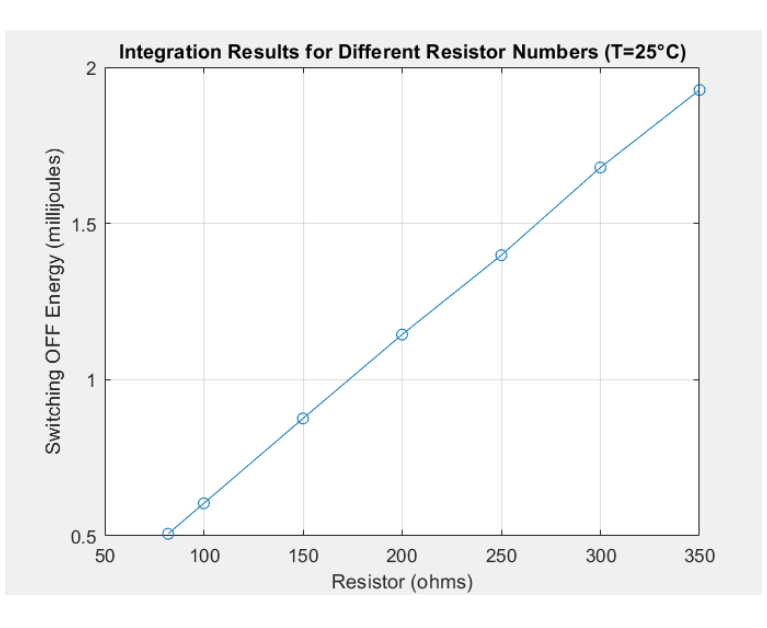

<span id="page-62-1"></span>Abbildung 67: Dargestellte Ausschaltverluste auf MATLAB bei T=25°C

## <span id="page-63-0"></span>**7 Zusammenfassung und Ausblick**

Eine klare Analyse zeigt, dass es einen Unterschied zwischen dem gibt, was im Datenblatt dargestellt ist, und dem, was berechnet und dargestellt wurde. Diese Abweichung wird durch verschiedene Gründe verursacht.

**Externe Bedingungen**: Einer der Hauptgründe für diese Abweichung sind externe Umweltbedingungen. Wenn ein bestimmter IGBT-IC hergestellt wird, führt das Herstellerunternehmen einige Tests und Checklisten durch. Das Testen des IC durch Simulationssoftware, die nur vom Hersteller und nicht von Studenten verfügbar ist. Zum Beispiel wirken sich Temperaturunterschiede, Erdungseffekte und Feuchtigkeit auf die Leistung aus, und der IGBT verhält sich unter verschiedenen Bedingungen unterschiedlich.

**Interne Bedingungen:** Wichtige interne Parameter wie parasitäre Kapazität und Streuinduktivität spielen eine entscheidende Rolle in der Leistung des IGBT und können nicht durch einfache Numerische Integration und die uns zur Verfügung stehende Studentenversion der Simulationssoftware beurteilt werden.

In meiner Bachelorarbeit wurde herausgestellt, dass die numerische Integration der Verluste deutliche Abweichungen von den Datenblattwerten aufweisen kann. Diese Abweichungen können auf verschiedene Faktoren zurückgeführt werden, darunter unterschiedliche Simulationsszenarien, das Vorhandensein von parasitären Effekten, die Genauigkeit der verwendeten Modelle, Unterschiede zwischen Messungen und Simulationen sowie die Variationen in verwendeter Software und Hardware. Diese Erkenntnisse unterstreichen die Wichtigkeit einer gründlichen Analyse von Simulationsergebnissen und deren Vergleich mit den Datenblattangaben.

## <span id="page-64-0"></span>**Literaturverzeichnis**

[1] https://resources.altium.com/de/p/the-basics-and-types-of-transistors

[2] Joachim Specovius (2020): "Grundkurs Leistungselektronik",Springer, https://link.springer.com/book/10.1007/978-3-658-30399-0.

[3] Uwe Probst (2011): "Leistungselektronik für Bachelors",Hanser, https://www.hanser-elibrary.com/doi/pdf/10.3139/9783446428768.fm

[4] https://www.semiconductor-today.com/features/PDF/semiconductor-today-aprmay-2017-Benefits-and-advantages.pdf

[5[\]https://www.electronicdesign.com/technologies/power/whitepaper/21236972/onse](https://www.electronicdesign.com/technologies/power/whitepaper/21236972/onsemi-whats-the-difference-between-silicon-carbide-and-silicon) [mi-whats-the-difference-between-silicon-carbide-and-silicon](https://www.electronicdesign.com/technologies/power/whitepaper/21236972/onsemi-whats-the-difference-between-silicon-carbide-and-silicon)

[6]<https://de.mathworks.com/help/matlab/ref/trapz.html>

[7] Sauer, A. (2019). Skript Numerik. Hochschule Ruhr West. Prof. Dr. Andreas Sauer. 16. Januar 2019.

# <span id="page-65-0"></span>**Anhang**

# Anhangsverzeichnis

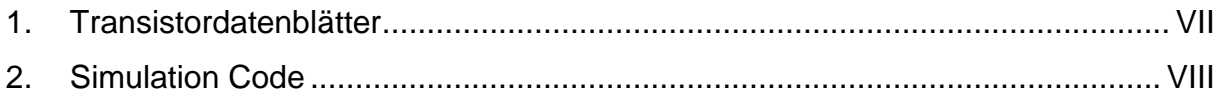

## <span id="page-66-0"></span>**1. Transistordatenblätter**

- [https://www.mouser.de/datasheet/2/240/ixys\\_s\\_a0008595180\\_1-2272739.pdf](https://www.mouser.de/datasheet/2/240/ixys_s_a0008595180_1-2272739.pdf)
- https://assets.wolfspeed.com/uploads/2021/05/C3M0120065K.pdf
- [https://www.mouser.de/datasheet/2/90/Cree\\_09302016\\_C3M0065100K-](https://www.mouser.de/datasheet/2/90/Cree_09302016_C3M0065100K-1160842.pdf)[1160842.pdf](https://www.mouser.de/datasheet/2/90/Cree_09302016_C3M0065100K-1160842.pdf)
- [https://www.infineon.com/dgdl/Infineon-IPD65R190C7-DataSheet-v02\\_02-](https://www.infineon.com/dgdl/Infineon-IPD65R190C7-DataSheet-v02_02-EN.pdf?fileId=db3a30434208e5fd014209837c650210) [EN.pdf?fileId=db3a30434208e5fd014209837c650210](https://www.infineon.com/dgdl/Infineon-IPD65R190C7-DataSheet-v02_02-EN.pdf?fileId=db3a30434208e5fd014209837c650210)
- [https://www.mouser.de/datasheet/2/196/Infineon\\_IPL65R195C7\\_DS\\_v02\\_01\\_](https://www.mouser.de/datasheet/2/196/Infineon_IPL65R195C7_DS_v02_01_EN-3164736.pdf) [EN-3164736.pdf](https://www.mouser.de/datasheet/2/196/Infineon_IPL65R195C7_DS_v02_01_EN-3164736.pdf)

## <span id="page-67-0"></span>**2. Simulation Code**

```
% Resistor numbers (in ohms)
resistor numbers ohms = [82, 100, 150, 200, 250, 300, 350];
% Loop through the resistor numbers
for index = 1: length (resistor numbers ohms)
    resistor number = resistor numbers ohms(index);
    filename = strcat(num2str(resistornumber), 'eon.txt');
    data = importdata(filename);time = data.data(:, 1); % Time values (in seconds)
power = data.data(:, 2); \frac{1}{6} Power values (in watts)
     % Time range for integration (minimum time to maximum time in the 
dataset)
    t_{start} = x; % Starting time (in seconds)
    t end =y ; \frac{1}{2} % Ending time (in seconds)
     % Find the indices of data points within the specified time range
    indices = (time >= t start) & (time \leq t end);
     % Extract the time and power values within the specified range
    time range = time(indices);
    power range = power(indices);
     % Calculate Energy using the Trapezoidal Rule (Numerical Integration) 
and convert to millijoules
    dt = diff(time range);Eon trapezoidal = sum((power range(1:end-1) + power range(2:end)) .*
dt) / 2;
    Eon mJ = Eon trapezoidal * 1000; % Convert from joules to millijoules
     % Store the integration result in millijoules
    integration results mJ(intdex) = Eon mJ;end
% Display the results in millijoules
disp('Integration Results in millijoules:');
disp(integration results mJ);
% Step 4: Plot the integration results versus resistor numbers in ohms with 
the title "Integration Results for Different Resistor Numbers (T=125°C)"
plot(resistor_numbers_ohms, integration_results_mJ, 'o-');
xlabel('Resistor (ohms)');
vlabel('Switching OFF Energy (millijoules)');
title('Integration Results for Different Resistor Numbers (T=125°C)');
grid on;
```